# **PRONTUARIO DE OPERACIONESFINANCIERAS**

El presente material es una guía de consulta rápida sobre temas de matemáticas financieras y aspectos de contabilidad.

Se ha procurado manejar un lenguaje sencillo para descartar la idea de que estos temas son accesibles solo para expertos; es importante que estas herramientas sean del conocimiento de quienes están tomando las decisiones en las instituciones, para incrementar el grado de certeza y conocer anticipadamente sus implicaciones y consecuencias.

Por su contenido, este PRONTUARIO también podrá ser del interés de estudiantes, profesionistas y personas relacionadas con el ambiente financiero y de negocios.

**CONTENIDO** 

Interés Simple Interés Compuesto Tasa de Descuento Tasa de interés Efectiva Inflación Tasa Real Tasa Media de Crecimiento Tasa Equivalente Operaciones con CETES Punto de Equilibrio En unidades En pesos Con cifras globales Margen de Seguridad Estados Financieros Estado de Situación Financiera ( Balance General ) Estado de Resultados Estado de Cambios en la Situación Financiera con base en Efectivo Determinación de IVA a Pagar o a Favor Esquemas de pago de crédito Pagos iguales a Capital Pagos Totales iguales Pagos Totales iguales con tasa de interés variable Préstamo Neto con intereses por anticipado Préstamo Neto con intereses y comisión por anticipado Costo del Crédito Bancario Apalancamiento Total Pronóstico de Ventas Proyecciones Financieras Estado de Situación Financiera ( Balance General ) Estado de Resultados Flujo de Efectivo Razones Financieras Costo de Oportunidad Valor del Dinero a través del Tiempo Valor Presente Valor Futuro Valor Presente Neto Tasa Interna de Retorno (TIR) Supuestos Financieros

## **INTERE**

Interés es el costo por el uso del dinero. El interés es el precio del capital.

Se expresa en términos porcentuales (%) como una "tasa de interés" y puede ser simple o compuesto, venc ido o antic ipado, nominal o real. Su referenc ia de cálculo son años de 360 días.

El Monto es igual al capital inic ial más los intereses devengados durante determinado periodo.

#### Interés Sm ple

Es el costo ( \$ ) causado por determinado capital, a una tasa dada, durante un periodo, pagadero al final del mismo. Se calcula mediante la siguiente fórmula.

 $I =$  Interés (cantidad en pesos) que se devengará

I= (C)(i)

- C = Capital, importe (\$) base para el cálculo.
- $\mu$  = Tasa de interés aplicable al periodo que se calcula, anotada en término decimal. Ejemplo: El interés aplicable a 60 días sobre una tasa anual del 10% (10%= 0.10), entonces (0.10/360)(60) = 0.0167 será el interés aplicable en 60 días, expresado en término decimal.

#### $Eem$  plo $\vert$ :

¿Cuánto será el importe de interés a pagar dentro de 2 meses, si nos prestan un capital de \$ 12,000 con un interés sim ple del 1.3% mensual ?

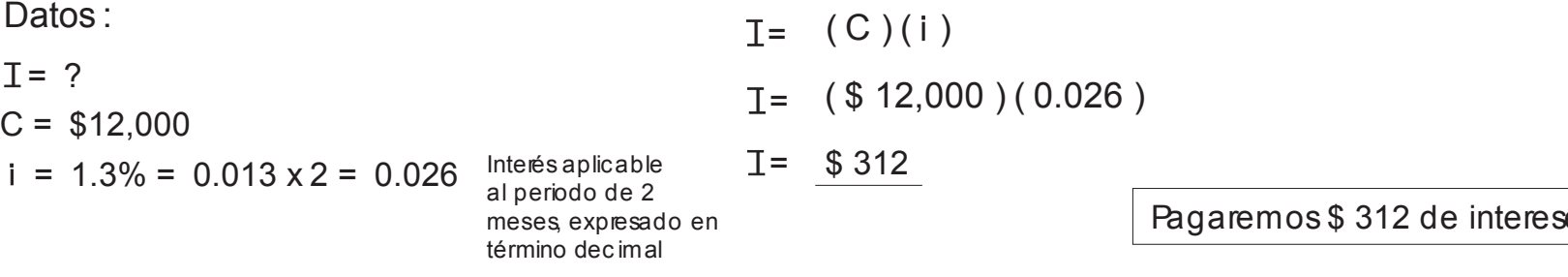

es dentro de 2 meses

#### $|$  Ejem plo $|$ :

Si consigue un préstamo de \$25,000 y le cobran un 18% de interés anual, ¿Cuál es la cantidad de intereses que paga en 6 meses?

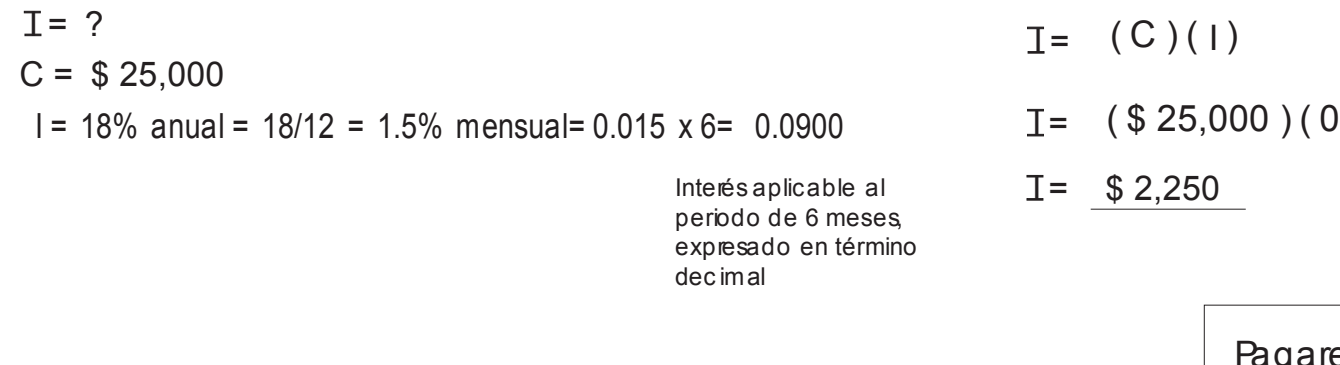

I= (\$ 25,000)( 0.0900)

Pagaremos \$ 2,250 de intereses en 6 meses

#### $E$  Ejem plo $\vert$ :

¿Cuál será el Monto a cobrar si prestamos un Capital de \$ 10,000 a 90 días con una tasa de interés sim ple del 16% anual?

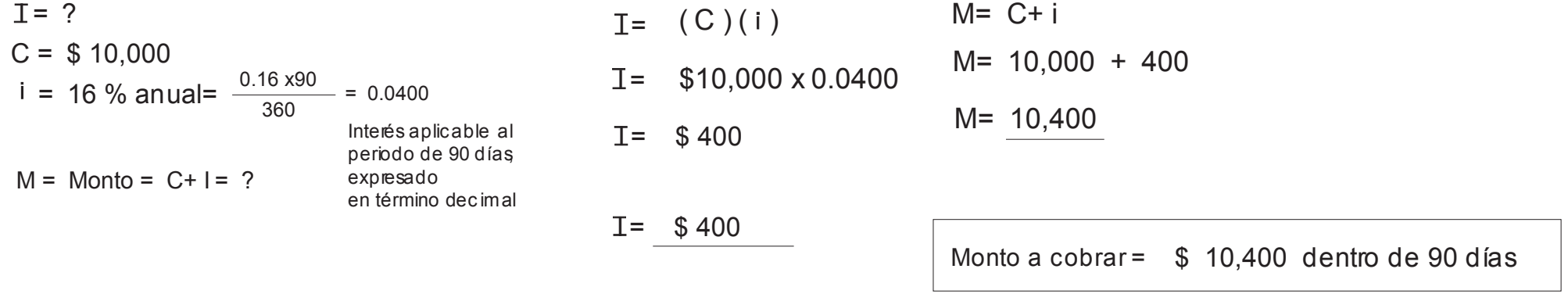

#### INTERÉSCOMPUESTO

Es el costo ( \$ ) causado por determinado capital, a una tasa dada, durante varios periodos, cuando los intereses causados por cada periodo se adic ionan ( capitalizan ) al capital base del cálculo y el resultado de la sum a es el nuevo capital base para el cálculo de intereses del siguiente periodo.

Su cálculo implica necesariam ente la existencia de varios periodos, la capitalización total de los Intereses de cada período y que la tasa de interés se mantenga constante durante los periodos. Cada periodo puede durar un año, un mes, 90 díasetc.

En el siguiente ejemplo se muestra el interés del 10% aplicado durante tres periodos a \$10,000 de capital ( el interés aplicable a cada periodo cuando la tasa es del 10% = 0.10)

 $M_1$  = (10,000)(0.10) = 1,000 (intereses periodo uno) más 10,000 (capital inicial) = 11,000 \*

\* Capital final del período uno y nuevo capital base para el periodo dos

 $M_2$ = (11,000 )(0.10 ) = 1,100 (intereses periodo dos ) más 11,000 (capital inicial del periodo dos ) = 12,100 (capital final del período dos y nuevo capital base para el cálculo del periodo tres).

M  $_3$ = (12,100) (0.10) = 1,210 (intereses período tres) más 12,100 (capital inicial del periodo tres) = 13,310

..... Yasí subsecuentemente para posteriores periodos.

Su Monto se calcula con la siguiente fórmula.

$$
MC = C \quad (1 + i)^{N}
$$

En donde:

- MC = Monto Compuesto, o sea el resultado de adicionar el capital inicial mas el interés compuesto durante "N" periodos.
- $C =$  Capital inicial, importe  $(\text{\$})$  base para el cálculo.
- i = Tasa de interés aplicable a cada periodo de cálculo, anotada en término decimal.

Ejemplo : el interés aplicable a cada periodo mensual, cuando la tasa anual es del 10%(10%= 0.10), entonces

0.10 12 = 0.083 Tasa para cada periodo mensual, expresada en término decimal

#### INTERÉSCOMPUESTO

#### Ejem plo :

Ahora prestamos los mismos \$ 10,000 a 2 años, con una tasa del 8% anual capitalizable cada año. ¿Cuánto es el Monto a obtener con interés compuesto ?

 $C = $ 10,000$  $N = 2$  (años)  $MC=$  ?  $i = 8\% = .08$  (como la capitalización escada año, cada periodo esde un año, por lo que la tasa aplicable a cada periodo es la tasa anual: 0.08)

> MC= C (  $1+ i$  )<sup>N</sup> M=  $$ 10,000 (+1 + .08 )<sup>2</sup>$ M= \$ 10,000 ( 1.1664 )

 $M = \frac{1}{9}$  10,000 (1.1004) Cobraremos \$ 11,664 al final de los 2 años. (\$ 64 pesos más con interés compuesto que con interés simple). Ejem plo :

El Sr. Pérez desea abrir una cuenta de inversión que le permita cambiar su automóvil dentro de 5 años. El espera comprar un auto con un costo de \$170,000. Decidió invertir con una tasa del 7.5% anual capitalizable sem estralmente ¿Cuánto debe de invertir para poder pagar el auto dentro de 5 años?

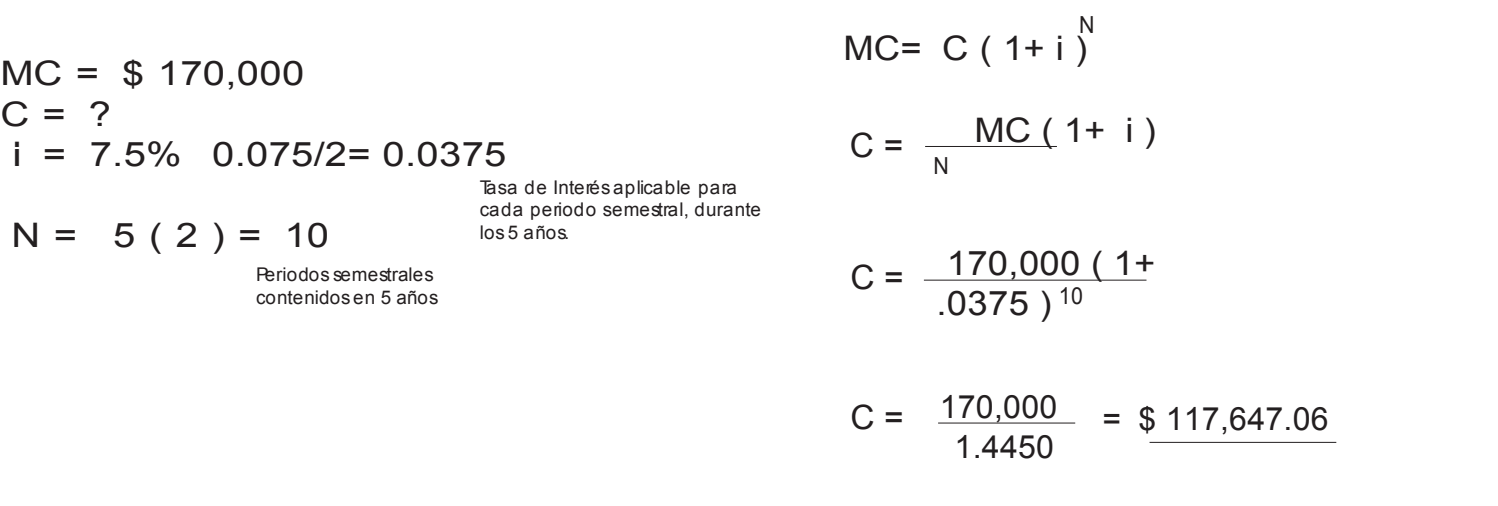

Si ahora invierte \$ 117,647.06, dentro de 5 años podrá comprar el automóvil de \$ 170,000

 $\mathsf{Hem}$  plo  $\mathsf{I}$  :

El Sr. Pérez ha depositado \$ 500,000 en una inversión a plazo. Dicha inversión gana un rendimiento del 7% anual capitalizable cada mes. ¿Qué cantidad de dinero tendrá el S. Pérez al final de tres años?.

MC= C (  $1+i$  )  $MC=$  \$ 500,000 ( 1+ 0.0058  $j^{36}$ MC= \$ 500,000 ( 1.2315 ) MC=\$ 615,750.00  $MC = ?$  $C = $ 500,000$  $i = 7\% = 0.07/12 = 0.0058$  $N = 3$  (  $12$  ) = 36<sup>683 anos.</sup><br> $N = 3$  (  $12$  ) = 36<sup>683</sup> Periodos mensua les contenidos en 3 años. Tasa de Interés para cada periodo mensual, durante los 3 años.

## TASA DEDESCUENTO

Es la tasa de interés nominal, cuando el interés ( \$ ) se cobra por adelantado ( o se descuenta anticipadamente del monto ). Se utiliza para cálculos de préstamos cuando el interés se cobra por anticipado ( préstamos quirografarios ) o en inversiones que se realizan a " descuento " (CETES). Su fórmula es:

> $\mathbb{D}$ = ( M-C ) 360 (M) (N) 100

En donde:

- TD : Es la tasa de interés nominal resultante, cobrandose por anticipado los intereses, expresado en términos porcentuales.
- M : Es el monto, importe del capital mas intereses; o sea el valor nominal de la inversión ( o del préstamo ); es el importe ( \$ ) que se pagará al vencimiento del préstamo o se recibirá al vencimiento de la inversión.
- C : Es el capital neto, o el importe del monto menos los intereses. Es el importe ( \$ ) neto a recibir al inicio del periodo, cuando se obtiene un préstamo; o el importe neto a desembolsar al inicio del periodo cuando se realiza una inversión
- I : Será el importe (\$) de intereses, que en esta fórmula corresponderá a "M-C"..

#### Ejem plo :

Usted solic ita de manera urgente la cantidad de \$ 50,000 para solventar una compra de materia prima, a un plazo de 3 meses. Con un interés pagado por antic ipado al 12% ¿Cuál sería el capital a rec ibir ?

M = \$50,000  
\n
$$
I = 12\%
$$
\n
$$
N = 3 \text{ meses} = 90 \text{ días}
$$
\n
$$
I = \left(\frac{(M-C)360}{(M)(N)}\right)100
$$
\n
$$
I = \left(\frac{(M-C)360}{(M)(N)}\right)100
$$
\n
$$
I = \left(\frac{(M-C)360}{36000}\right)100
$$
\n
$$
I = \left(\frac{(M-C)360}{36000}\right)100
$$
\n
$$
I = \left(\frac{(M-C)360}{36000}\right)100
$$
\n
$$
I = \left(\frac{(M-C)360}{36000}\right)100
$$
\n
$$
I = \left(\frac{(M-C)360}{36000}\right)100
$$
\n
$$
I = \left(\frac{(M-C)360}{36000}\right)100
$$
\n
$$
I = \left(\frac{(M-C)360}{36000}\right)100
$$
\n
$$
I = \left(\frac{(M-C)360}{36000}\right)100
$$
\n
$$
I = \left(\frac{(M-C)360}{36000}\right)100
$$
\n
$$
I = \left(\frac{(M-C)360}{36000}\right)100
$$

 $C = 48,500$ 

Capital a recibir =  $$48.500$ 

# TASA DE INTERÉS ANUAL EFECTIVA

Es la tasa anual equivalente a una tasa nominal compuesta, convertible ( o capitalizable) en periodos diferentes a un año. La fórmula para calcularlo es:

$$
\mathbf{\overline{E}} = \begin{pmatrix} (1 + \frac{1}{N})^N & -1 \end{pmatrix} \quad 100
$$

En dond e:

 $Te = t$ asa efectiva

- $J =$  tasa nominal anual capitalizable, expresada en término decimal.
- N = número de periodos por los que será capitalizada la tasa nominal durante 1 año

#### $Eem$  plo $\vert$ :

¿Cuál será la tasa efectiva de una inversión, si la tasa nominal es del 8% anual y se capitaliza cada trim estre?

The = ?

\n
$$
J = 8\% \text{ an } \text{real } \text{ variables } \text{ times the total value of } \text{ values of } \text{ values of } \
$$

#### $E$  Ejem plo $\cdot$ :

¿Cuál será la tasa efectiva anual, si la tasa nominal es del 15.3 % anual y se capitaliza semestralmente ?

 $Te = ?$ 

J =15.3% anual capitalizable semestral  $N = 2$  (al año hay 2 semestres)  $\overline{E} = ((1 + \frac{3}{N})$ Te =  $((1 + \frac{0.153}{2})^{-1})$  100  $\overline{e}$  =  $T_{\rm e}$  = 15.8852 % Anual  $1.1589 - 1 = 0.1589$ N  $\begin{pmatrix} 2 \\ -1 \end{pmatrix}$  $((1+\frac{J}{N})^N -1)$  100

Ejem plo :

¿Cuál será la tasa efectiva bajo el esquema siguiente ?

 $Te = ?$ 

 $J = 10.8$  % anual capitalizable mensual

 $N = 12$  (al año hay 12 meses)

$$
\mathbf{\overline{E}} = \left( (1 + \frac{J}{N})^{N} - 1 \right) \quad 100
$$

$$
\mathbf{\overline{E}} = \left( (1 + \frac{0.108}{12})^{12} - 1 \right) 100
$$

$$
\begin{aligned}\n\overline{I} \mathbf{e} &= \begin{pmatrix} 1.1135 & -1 \end{pmatrix} 100 = 0.1135 \ (100) \\
\overline{I} \mathbf{e} &= 11.351 \% \text{Anual}\n\end{aligned}
$$

# **INFLACION**

Es el aumento generalizado y continuo del precio de los bienes y servicios. Se calculará en base al Indice Nacional de Precios al Consumidor ( INPC ) que es publicado por el Banco de México.

Se determina así:

INHACION = 
$$
\left(\frac{\text{INPC}_F}{\text{INPC}_1} - 1\right) (100)
$$

En donde: INPC<sub>f</sub> es el Indice de Precios al Consumidor al final del periodo que se está midiendo. INPC<sub>i</sub> es el Indice de Precios al Consumidor al inicio del periodo que se está midiendo.

#### Ejem plo :

Supongamos que al inicio del año 2003 el INPC era de 2431, y para el cierre del 2003 fué de 2527. ¿Cuál fue la inflación anual ?

 $INPC<sub>F</sub>$  (al cierre del periodo ) = 2527 INPC  $\frac{1}{R}$  INPC  $\frac{1}{R}$ 

 $INPC<sub>i</sub>$  (al inicio del periodo) = 2431

INHACION = 
$$
\left(\frac{\text{INPC}}{\text{INPC}}\right)
$$
 -1 (100)  
\nINHACION =  $\left(\frac{2527}{2431}\right)$  -1 100 = 3.95%

La inflación anual en el 2003, bajo estos cálculos, resultó ser de 3.95 %

## TASA DE INTERÉS REAL

Es aquella en que a la tasa nominal se le descuenta el efec to de la inflac ión. Se calcula con la siguiente fórmula:

$$
\mathbf{TR} = \left(\begin{array}{cc} 1+ i & 1 \\ \hline 1+ & 1 \end{array} \right) \quad 100
$$

i = tasa de interés nominal, expresada en término decimal En dond e: TR= tasa real, dato buscado

f= tasa de inflación

NOTA: DEBECUIDARSEQUETANTO " f " COMO " i " CORRESPONDAN A UN MISMO PERIODO

#### $E$ jem plo $\vert$ :

¿Cuál será la tasa real, en relación con la tasa efectiva resultante de los siguientes datos?

$$
\begin{aligned}\n\mathbb{R} &= ? & \mathbb{E} &= \left[ \left( 1 + \left( \frac{J}{N} \right) \right)^{N} - 1 \right] \cdot 100 \quad \mathbb{R} = \left( \frac{1 + i}{1 + f} \right) \cdot 100 \\
J &= 10.8\% \text{ anual capitalizable mensualmente} \\
N &= 12 \text{ (al año hay 12 meses)} & \mathbb{E} &= \left[ \left( 1 + \left( \frac{0.108}{12} \right) \right)^{12} - 1 \right] \cdot 100 \quad \mathbb{R} = \left( \frac{1 + 0.113}{1 + 0.048} \right) \cdot 100 \\
\mathbb{E} &= (1.1135 - 1) \times 100 = (0.1135) \cdot 100 \\
\mathbb{E} &= 11.351\% \text{ Anual} & \mathbb{R} = 6.25\%\n\end{aligned}
$$

 $Eem$  plo $\vert$ :

El Director de su compañía le ha solicitado que elabore un plan de tasas de financiamiento para sus clientes; de acuerdo a su política de crédito, el plazo bajo este esquema es de 90 días fecha factura. Elabore un esquema para el próximo año suponiendo que :

a) La Tasa real deberá ser 6.5% anual

b) El pronóstico de la inflación para el año en curso es como sigue:

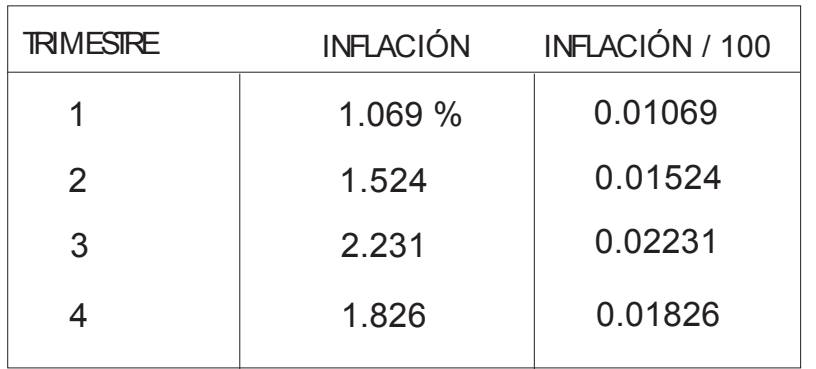

Inflación anual = ? Tasa real  $= 6.5\%$  $N = 4 \text{ times}$ Tasa nominal  $= ?$ 

Primer paso: Determinación de la inflación anual (f).

$$
f = \left\{ \begin{bmatrix} (1+ 0.01069) (1+ 0.01524) (1+ 0.02231) \\ (1+ 0.01826) \end{bmatrix} -1 \right\}
$$
 100

 $f = 6.8140 %$ 

Segundo Paso: Determinación de la tasa de interés nominal.

De la fórmula:

Se despeja "i":

 $TR =$ i = i = TR 6.5 1+ f  $\frac{1+ i}{1}$  -1 100 100 100  $\left(\begin{array}{c} IR \\ 100 \end{array} + 1\right)\left(1 + f\right)\right)$  - 1  $\left(\begin{array}{c} 0.5 \\ 100 \end{array} + 1\right) \left(1 + 0.06814 \right)$  - 1

 $i = 13.7569%$ 

La tasa nominal que deberá cobrar la compañía es de 13.7569% para obtener la tasa real acordada.

## TASA REAL

#### $Eem$  plo $\vert$ :

Plásticos SA desea obtener un financiamiento para posicionar una nueva línea de productos y la Institución financiera de la que es cliente le ofrece apoyo con el siguiente costo.

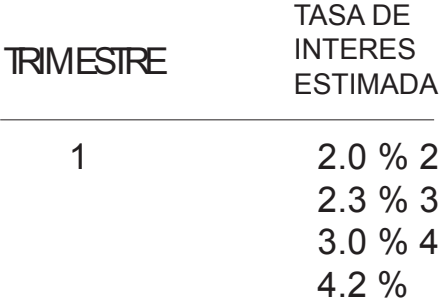

Sus estimaciones son que los niveles de inflación para sus productos sobrepasan la media nacional, por lo que han calculado su inflación de la siguiente manera.

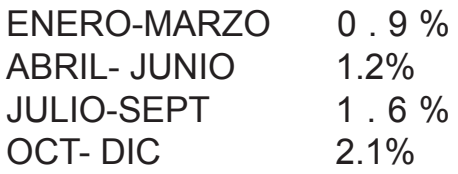

Por lo que se pide calcular : a) Tasa real por trimestre b) Rendimiento anual c) Inflación anual d) Tasa real anual e) Tasa de inflación promedio mensual f) Tasa de rendimiento promedio mensual

$$
TR = \left(\frac{1+i}{1+f} - 1\right) 100
$$

## TASA REAL

Resolviendo inciso a)

Primer trimestre

$$
TR = \left(\begin{array}{cc} 1+0.020 & -1 \ 1+0.009 & -1 \end{array}\right) 100 = 1.0902\%
$$

Segundo trimestre

$$
TR = \left(\begin{array}{cc} 1+0.023 & -1 \\ 1+0.012 & \end{array}\right) \quad 100 = 1.0870\%
$$

Tercer trimestre

$$
\mathbf{TR} = \begin{pmatrix} \frac{1+0.030}{1+0.016} & -1 \end{pmatrix} \quad 100 = 1.3780\%
$$

Cuarto trimestre

$$
\mathbf{TR} = \begin{pmatrix} 1+0.042 & -1 \\ 1+0.021 & \end{pmatrix} \quad 100 = 2.0568\%
$$

Resolviendo inciso b)

\nRendimiento anual = 
$$
\left( \pi (1 + \text{Tasa}) - 1 \right) 100
$$

\nRendimiento anual = 
$$
\left( \left( (1 + 0.020)(1 + 0.023)(1 + 0.030)(1 + 0.042) \right) - 1 \right) 100
$$

Rendimiento anual= 11.9904 %

Resolviendo inciso c)

Infación anual
$$
\left[\left(\pi (1 + \ln f)\right) - 1 \quad 100\right]
$$
  
Infación anual
$$
\left[\left((1 + 0.009)(1 + 0.012)(1 + 0.016)(1 + 0.021)\right) - 1\right]
$$
100  
Infación anual
$$
= 5.9232\%
$$

Resolviendo inciso d)

$$
\mathsf{TR} = \left( \frac{1+i}{1+f} - 1 \right) 100
$$

$$
TR = \left(\begin{array}{cc} 1+0.1199 & -1 \\ 1+0.059232 & -1 \end{array}\right) 100
$$

 $TR = 5.7279%$ 

# TASA REAL

Resolviendo inciso e)

Tasa inflación promedio mensual =  $($   $(1+$  lnf anual  $)^2$  -1  $($  100 1

Tasa inflación promedio mensual = ( ( 1+ 0.059232 ) -1) 100  $\frac{1}{12}$ 

```
Tasa inflación promedio mensual = 0.4807%
```
Resolviendo inciso f)

Tasa rendimiento promedio mensual =  $((1 +$  Tasa anual $)^2$ -1) 100 1

Tasa rendimiento promedio mensual =  $((1 + 0.1199)^{12} - 1)$  100 1

Tasa rendimiento promedio mensual = 0.9481%

## TASA MEDIA DECRECIMIENTO

Es el resultado de comparar 2 valores, uno histórico y otro mas actual .El resultado expresa en porcentaje el crecimiento de cada uno de los periodos intermedios.

TMC = Tasa Media de Crecim iento

- $H =$  Valor Histórico
- $A =$  Valor mas actual
- N = Número de periodos

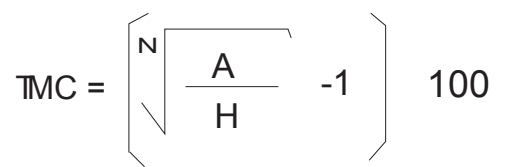

#### $Eem$  plo $\vert$ :

La empresa Buena Esperanza facturó durante el 2000 \$ 2,350,000, mientras que durante el 2003 se habían facturado \$ 4,231,000. La Empresa quiere saber la Tasa Media de Crec imiento anual en sus ventas durante el periodo 2000-2003

TMC = ?

\n
$$
H = $2,350,000
$$
\n
$$
A = $4,231,000
$$
\n
$$
N = 3 \text{ (periodo de 3 años)}
$$
\nTMC = 

\n
$$
\left(\sqrt{\frac{A}{H}} - 1\right) = 100
$$
\n
$$
TMC = \left(\sqrt[3]{\frac{4,231,000}{2,350,000}} - 1\right) = 100
$$

TMC =  $21.6536\%$  Por lo que la facturación de la Empresa ha crecido a una Tasa Media del 21.6536% anual, durante el periodo 2000-2003.

 $[$  Ejem plo $]$  :

En la Bolsa Mexicana de Valores, la empresa CAPACITA SA cotizó su acción al cierre del 2001 en \$40.00, mientras que para finales del 2003 tuvo un repunte espectacular llegando a cotizar su precio en \$ 58.40. ¿Cuál fue su Tasa Media de Crecim iento en ese periodo ?

$$
TMC = ?
$$
  
H = \$40,00

- $H = $40.00$
- $A = $58.40$
- $N = 2$  ( periodo de 2 años )

$$
TMC = \left[\sqrt[N]{\frac{A}{H}} - 1\right]
$$
 100

$$
TMC = \left[\begin{array}{c} 2 \\ 58.40 \\ 40.00 \end{array} \right] - 1 \quad 100
$$

$$
TMC = 20.8305\%
$$

Por lo que podemos decir que la Ac ción ha tenido un crecimiento a una Tasa Media del 20.8305 % anual, del cierre del 2001 al cierre del 2003.

## TASA EQUIVALENTE

Mediante este procedimiento se encuentra la tasa equivalente a "x" plazo y frecuencia de conversión, a partir de "y" plazo y frecuencia de conversión. Dos tasas de interés con diferente frecuencia de conversión son equivalentes si producen el mismo interés ( \$ ) a determinado plazo.

Sirve para comparar alternativas de diferente plazo, frecuencia de conversión y tasa.

Se determina así:

$$
TE = \left( \left( \left( \frac{(i)(N)}{360} + 1 \right)^{M,N} -1 \right) \frac{360}{M} \right) \quad 100
$$

En donde:

TE= Es la tasa equivalente a plazo "M" a partir de una tasa nominal con "N" plazo y frecuencia de conversión.

- i = Es la tasa de interés nominal conocida, a partir de la cual se está buscando su equivalencia. Se expresa en término de cimal.
- N = Es el plazo y frecuencia de conversión de la tasa nominal conocida, expresado en número de días.
- M = Es el plazo y frecuencia de conversión al cual se va a convertir la tasa nominal conocida, es decir el plazo de la tasa equivalente buscada.

## TASA EQUIVALENTE

#### Ejem plo :

Calc ular la tasa equivalente a 7,14,60,90 y 120 días de una inversión en CETES, cuando la tasa nominal a 28 días es 7%

A) Cálc ulo de tasa equivalente a 7 días:

TE= ?  $i = 7.00$  %= 0.07 porque es la tasa nominal del plazo y  $07$  porque es la tasa nominal del plazo y  $E = \left[\begin{array}{c|c} (1)(N) + 1 & -1 & \frac{360}{M} \end{array}\right]$  $N = 28$  $M=7$  porque se está buscando la equivalencia a 7 días TE=  $\left| \left| \left| \frac{(0.07)(20)}{360} + 1 \right| -1 \right| \right| \frac{360}{7}$ TE=  $\begin{vmatrix} 1 & 1.96 \\ 360 & 1 \end{vmatrix}$  -1 51.4286 TE=  $\left[ \begin{array}{ccc} 1.00544 & -1 & 51.4286 \end{array} \right]$ TE =  $\left| \begin{array}{c} 1.001357 - 1 \end{array} \right|$  51.4286 100 M 7  $\frac{(i)(N)}{200}+1$  $\frac{(0.07)(28)}{1}$  + 1 M  $\frac{7}{28}$ 0.25 0.25 N  $\frac{1}{360}$  + 1 -1  $\frac{300}{M}$  100  $\frac{360}{360}$  + 1 -1  $\frac{360}{7}$  100  $\frac{1.56}{360}$  + 1 | -1 | 51.4286 | 100  $-1$  | 51.4286 | 100

 $TE = 6.98 \%$ 

6.98 % anual convertible cada 7 días durante un plazo total de 28 días, es equivalente (por que produce el mismo rendimiento) a una tasa del 7% anual convertible cada 28 días, a plazo de 28 días.

## TASA EQUIVALENTE

B) Cálculo de tasa equivalente a 14 días:

 $TE= ?$  $i = 7 \% = 0.07$  $N = 28$ M= 14 porque se está buscando la equivalencia a 14 días.

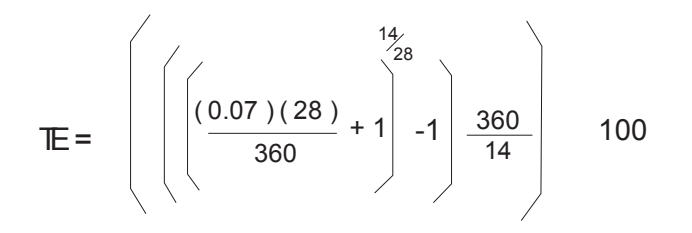

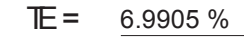

 $TE = 7.0218 %$ 

C) Cálc ulo de tasa equivalente a 60 días:

D) Cálc ulo de tasa equivalente a 90 días:  $E=$ 

E) Cálc ulo de tasa equivalente a 120 días:  $E=$ 7.0629 %

7.0423 %

## OPERACIONESCON CETES

Las inversiones en CETESson "a descuento" porque al momento de invertir lo que se hace es comprar el título a un precio inferior a su valor nominal y transcurrido su plazo, el título es pagado a su valor nominal. La diferencia entre el valor de compra y el de venta, representa el rendimiento obtenido por el inversionista.

El valor de cada CETE es siempre \$10.00, el precio al cual se compra cuando se efectúa la inversión se llama "Valor a descuento" o "Precio de venta" y resulta de restar a \$10.00 el "Valor del Descuento"

#### $Eem$  plo $\vert$ :

Supongam os que usted adquiere títulos de una emisión de CETES, con una Tasa de Descuento del 7.7934% a plazo de 91 días. ¿Cuál será su precio de venta y tasa de rendimiento al vencimiento?

- $TD =$  Tasa de descuento = 7.7934%
- $N = 91$  días
- $PV = P$  recio de venta de cada CFTF = ?
- $TR =$  Tasa de Rendimiento = ?
- $PV = P$  recio de venta del cete = ?
- $VN =$  Valor Nominal = \$10.00 (siempre)

Primer paso: Se calcula el "Valor del Descuento" Vd

$$
Vd = \frac{(Vn) (N) (TD)}{36000}
$$
  

$$
Vd = \frac{(10) (91) (7.7934)}{36000}
$$

 $Vd = 0.1970$ 

Segundo paso: Se determina el "Valor a Descuento" VD  $VD = VM - Vd$  $VD = 10.00 - 0.1970$  $VD = 9.8030$ 

Tercer paso: Se calcula La Tasa de Rendimiento TR

$$
TR = \frac{(W - PV) 36000}{(PV)(N)}
$$
  
TR = 
$$
\frac{(10 - 9.8030) 36000}{9.8030 (91)} = \frac{0.1970 (36000)}{892.0730}
$$

 $TR = 7.95 \%$ 

Cada CETEse comprará a un precio de \$9.8030 y al venderse a \$10.00 generará un rendimiento del 7.95% anual.

El precio de venta del CETEal vencimiento de la emisión siempre será su valor nominal (\$ 10.00)

# **CETES**

## $E$  Ejem plo $\vert$ :

Usted adquirió CETESde una emisión con plazo de vencimiento a 91 días. Por diferentes razones, Usted necesita liquidezy tiene que vender sus CETES antes de que venzan, 15 días después de que hizo la compra. ¿Cuál será el rendimiento obtenido a una tasa de descuento de 7.82% ?

 $TD = 7.82 \% = 0.0782$  $TT = 15$  (tiempo transcurrido)  $TF = 91 - 15 = 76$  días faltantes para vencer  $TR = ?$  $PV = P$  Precio de venta del cete = ?  $PV = 1 - \mathbb{D}\left(\frac{\mathbb{F}}{360}\right)$  $PV = \int 1 - 0.0782 \left( \frac{76}{36} \right)$ 1 - TD $\left(\frac{IP}{360}\right)$  X 100  $\left(1 - 0.0782\left(\frac{76}{360}\right)\right)$ X 100

$$
PV = 98.349\% \text{ de su } VN
$$

$$
TR = \frac{\text{Precio venta - Precio compra}}{\text{Precio compra}} \times \frac{360}{TT} \times 100
$$

$$
TR = \frac{9.8349 - 100}{9.798999.7989} \times \frac{360}{15} \times 100
$$

 $TR = 8.817 %$ 

A esos precios se tendrá una rentabilidad del 8.81%

## PUNTO DEEQUILIBRIO

Es el nivel de ventas con el que una empresa no pierde ni gana; donde sus ingresos son iguales a sus egresos.

Para calcularlo es necesario identificar de la empresa:

Costos Fijos: Aquellos que no cambian como consecuencia de variaciones en los volúmenes de producción. Ej: rentas, depreciaciones, gastos de administración, intereses por créditos recibidos, etc.

Costos Variables: Aquellos que si se modifican como consecuencia de cambios en los volúmenes de producción. Ej: costo de materia prima, mano de obra directa, comisiones a vendedores, etc

El modelo supone que: unidades producidas= unidades vendidas Puede calcularse en número de unidades ( n ) o en pesos ( \$ ).

## PUNTO DE EQUILIBRIO EN UNIDADES

 $PE =$ 

U

CF

 $P_{U}$  – CV<sub>U</sub>

 $\frac{1}{\sqrt{2}}$ 

Se calcula con la siguiente fórmula:

Donde:

- PE = Es el punto de equilibrio expresada en unidades, o sea la cantidad de unidades que es necesario producir para que la empresa no pierda; de esa cantidad en adelante se empieza a obtener utilidades
- CF = Es el total de costos fijos en que incurre la empresa.
- $P_{\bigcup}$ = Es el precio al cual se vende cada unidad.
- CV<sub>U</sub>= Es el costo variable unitario (de cada unidad producida ). Por ejemplo el costo variable de una sala será la suma del costo de la tela, resortes, acojinamiento, mano de obra directa, necesarios para producir cada sala.

#### $E$  Ejem plo $\vert$ :

Determinar el Punto de equilibrio de una empresa si tiene actualmente Costos fijos de \$ 56,000; el precio de venta de cada producto es de \$ 2.80 y el Costo variable por producto es de \$ 1.25

$$
PE_{U} = ?
$$
  
\n $CF = \$56,000$   
\n $CV_{U} = \$1.25$   
\n $P_{U} = \$2.80$   
\n $PE_{U} = \$2.80$   
\n $PE_{U} = \frac{56,000}{2.80 - 1.25}$   
\n $PE_{U} = \frac{36,129 \text{ unidades}}{2.80 - 1.25}$ 

 $E$  punto de equilibrio se encuentra en 36,129 unidades. Si se produce y vende esta cantidad, la empresa no pierde ni gana; a partir de las 36,130 unidades empieza a obtener utilidades.

# PUNTO DE EQUILIBRIO EN PESOS

Se calcula con la siguiente fórmula:

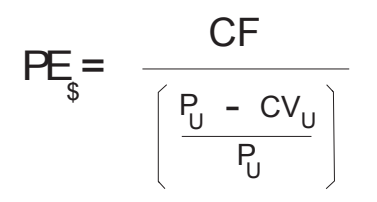

Donde:

- PE= Es el punto de equilibrio expresado en pesos; o sea la cantidad en pesos que es necesario vender para que
- \$ la empresa no pierda; de esa cantidad en adelante se empieza a obtener utilidades
- CF = Es el total de costos fijos en que incurre la empresa.

 $\mathsf{P}_{_\mathrm{U}}$  =  $\mathsf{\,E\!}$  el precio al cual se vende cada unidad.

 $\text{CV}_\text{U}$ =  $\text{Es}$ el costo variable unitario (de cada unidad producida )

## $Eem$  plo $\vert$ :

Tomando el mismo ejemplo del tema anterior ( Punto de Equilibrio en unidades ) tenemos:

$$
PE_{\frac{2.80}{9}}
$$
  
\n $CE = \$56,000$   
\n $CV_{U} = \$1.25$   
\n $P_{U} = \$2.80$   
\n $PE_{\frac{2.80}{9}}$   
\n $SE_{\frac{2.80}{2.80}}$   
\n $SE_{\frac{2.80}{2.80}}$   
\n $SE_{\frac{2.80}{9}}$   
\n $SE_{\frac{2.80}{9}}$   
\n $SE_{\frac{2.80}{9}}$   
\n $SE_{\frac{2.80}{9}}$   
\n $SE_{\frac{2.80}{9}}$   
\n $SE_{\frac{2.80}{9}}$   
\n $SE_{\frac{2.80}{9}}$   
\n $SE_{\frac{2.80}{9}}$   
\n $SE_{\frac{2.80}{9}}$   
\n $SE_{\frac{2.80}{9}}$   
\n $SE_{\frac{2.80}{9}}$   
\n $SE_{\frac{2.80}{9}}$   
\n $SE_{\frac{2.80}{9}}$   
\n $SE_{\frac{2.80}{9}}$   
\n $SE_{\frac{2.80}{9}}$   
\n $SE_{\frac{2.80}{9}}$   
\n $SE_{\frac{2.80}{9}}$   
\n $SE_{\frac{2.80}{9}}$   
\n $SE_{\frac{2.80}{9}}$   
\n $SE_{\frac{2.80}{9}}$   
\n $SE_{\frac{2.80}{9}}$   
\n $SE_{\frac{2.80}{9}}$   
\n $SE_{\frac{2.80}{9}}$   
\n $SE_{\frac{2.80}{9}}$   
\n $SE_{\frac{2.80}{9}}$   
\n $SE_{\frac{2.80}{9}}$   
\n $SE_{\frac{2.80}{9}}$   
\n $SE_{\frac{2.80}{9}}$   
\n $SE_{\frac{2.80}{9}}$   
\n $SE_{\frac{2.80}{9}}$   
\n $SE_{\frac{2.80}{9}}$   
\n $SE$ 

 $E$  punto de equilibrio se encuentra en 101.161.29 pesos.  $\frac{100}{20}$ se vende esta cantidad, la empresa no pierde ni gana, empezará a tener utilidades si logra vender más de esa cantidad.

> NOTA: Obsérvese que conoc iendo el punto de equilibrio en unidades ( 36,130 ) y el precio de venta ( \$2.80 ) también se obtiene el punto de equilibrio en pesos, si los multiplicamos. 36,130 x 2.80 = \$101,864 ( la diferencia es por efecto de redondeo de decimales ).

## PUNTO DE EQUILIBRIO CON CIFRASGLOBALES

Cuando se carece del dato " número de unidades vendidas " y por consecuenc ia no se puede determinarel Costo Variable unitario (CV ), es posible determinar el punto de equilibrio con la fórmula que más adelante se explica. Este ejercicio es sobre todo aplicable para análisis histórico y/o cuando se genera un producto de bajo valor unitario y alto volumen.

Su fórmula es la siguiente:

Donde:

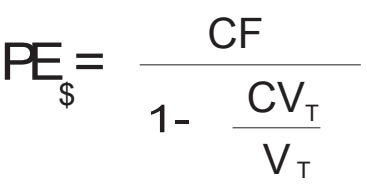

- PE $_{\overline{s}}$ = Punto de equilibrio expresado en pesos, o sea la cantidad en pesos que es necesario vender para que la empresa no pierda; de esa cantidad en adelante se empieza a tener utilidades.
- CF = Es el total de los Costos Fijos incurridos por la empresa durante "n" periodo. Será la suma de ventas, depreciaciones, gastos de administración, intereses de créditos recibidos, etc. , incurridos durante "n" periodo.
- CV<sub>T</sub>= Es el Costo Variable Total, es la suma de todos los costos variables incurridos durante "n" período, por ejemplo en la fabricación de salas será la suma del costo de telas, madera, resortes, acojinamiento, mano de obra, etc.
- $V_T$  = Es el importe de las ventas netas totales logradas durante "n" período.

#### $|$  Ejem plo $|$ :

¿Cuál será el Punto de equilibrio bajo el esquema siguiente ?

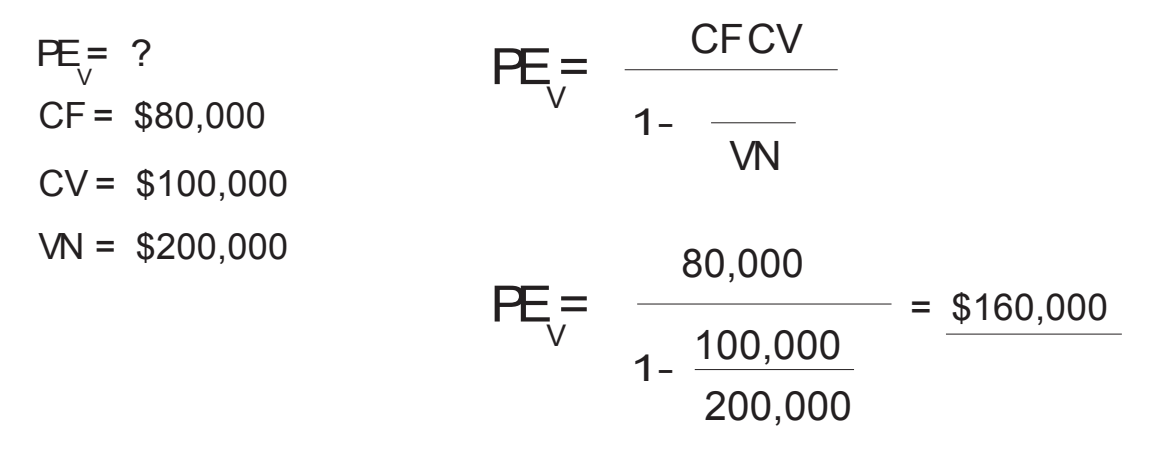

Si se venden \$160,000 al menos aseguramos que no perdemos, aunque tampoco ganamos  $[$  Ejem plo $]$ :

Un negocio reporta que el total de sus gastos de renta, energía eléctrica, agua, sueldos, teléfono etc. fueron de \$ 250,000. Sus costos variables de \$ 375,000 y las Ventas fueron de \$975,000 ya desc ontando las rebajas y descuentos que tuvo que hacer para vender. El dueño quiere saber cuál es el monto de las ventas en el que su negocio no pierde ni gana.

975,000

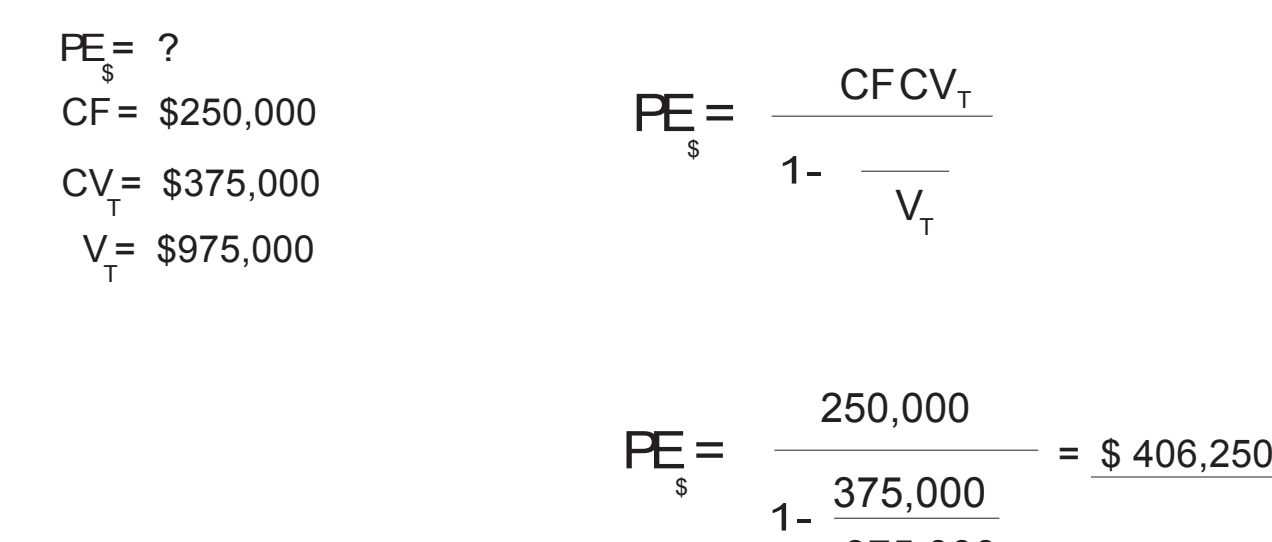

Vendiendo \$406,250 el negocio no pierde ni gana; y si se divide entre el precio de venta de cada unidad, se tendrá el punto de equilibrio en unidades.

## MARGEN DE SEGURIDAD

## Ejem plo :

a construction

Plásticos SA. de C.V. vendió en el año pasado \$ 400,000 ; sus costos variables fueron de \$ 200,000 y sus costos fijos de \$140,000.  $\lambda$  Cuál es su margen de seguridad ?

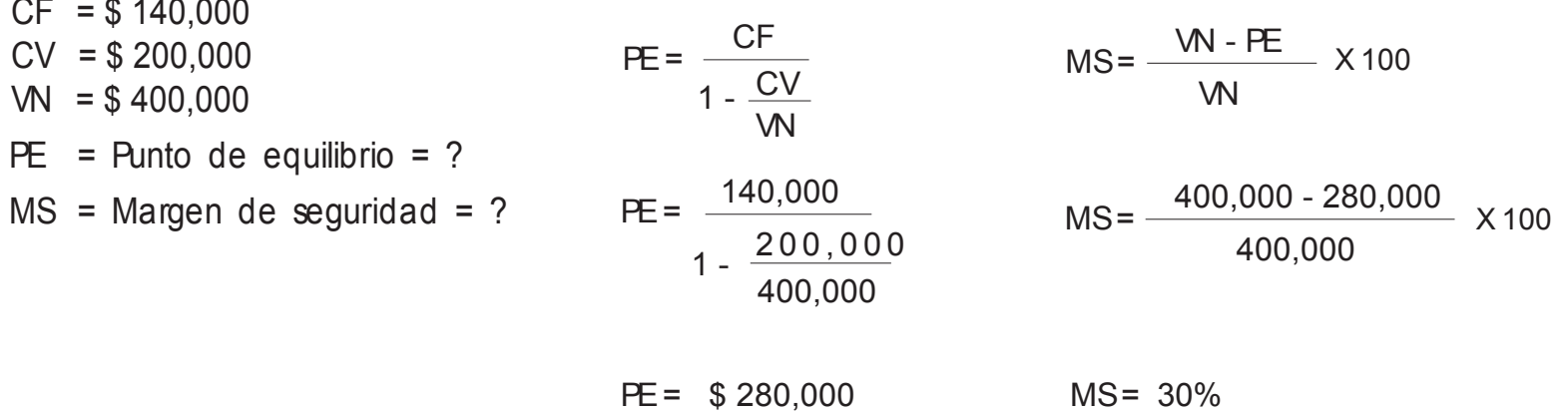

Con este margen se podrian disminuir las ventas hasta un 30% y no perder. A partir de ese punto la compañía empezará a tener pérdidas.

## ESTADOS FINANCIEROS

Podemos decir que CONTABILIDAD es un método para el registro ordenado de las operaciones que realizan las empresas y unidades económicas en general, para controlar los recursos de la empresa y conocer cuál es su situación y resultados; además de muchos más usos que se le dan a la información contable. Los documentos que produce la contabilidad para que los usuarios utilicen su información son los " Estados Financieros" de los cuales comentaremos a continuación :

> -Estado de Situación Financiera o Balance General - Estado de Resultados -Estado de Cambios en la Situación Financiera con base en Efectivo.

# ESTADO DE STUACIÓN FINANCIERA

Estado Financiero que presenta a determinada fecha con qué recursos cuenta la empresa (activos), en qué están invertidos y quién aportó esos recursos: El dueño o socios ( Capital), o sus proveedores y acreedores (Pasivo). Se presenta de la siguiente manera.

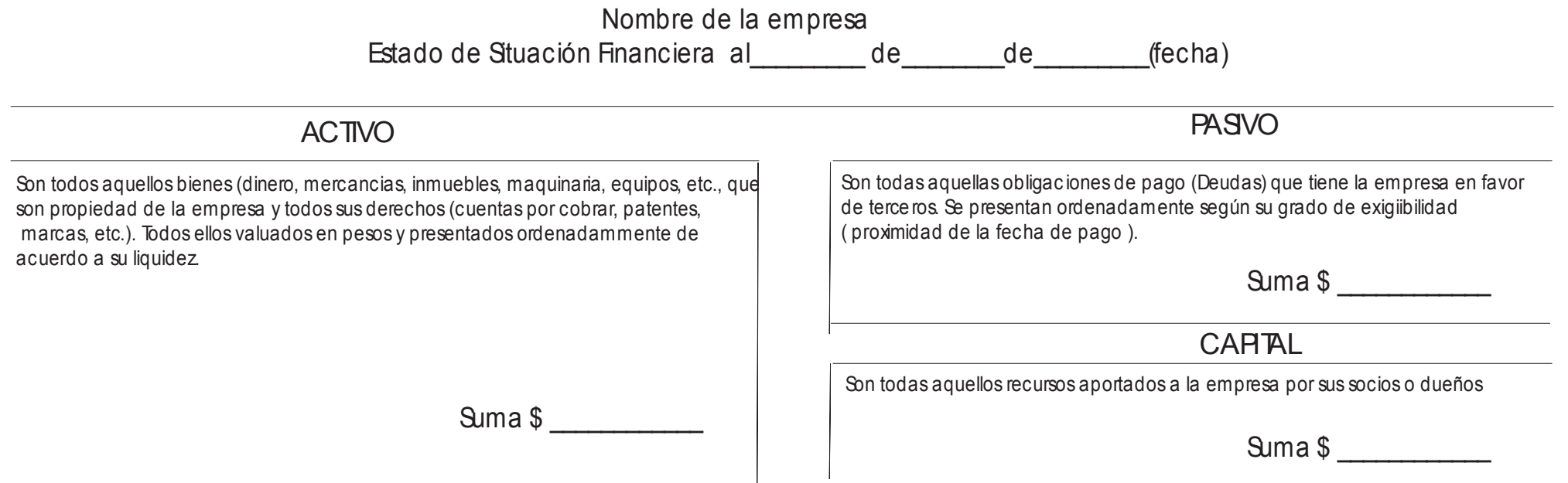

#### LA FAVORTA, S.A. Estado de Situación Financiera al 31 de Diciembre de 2004

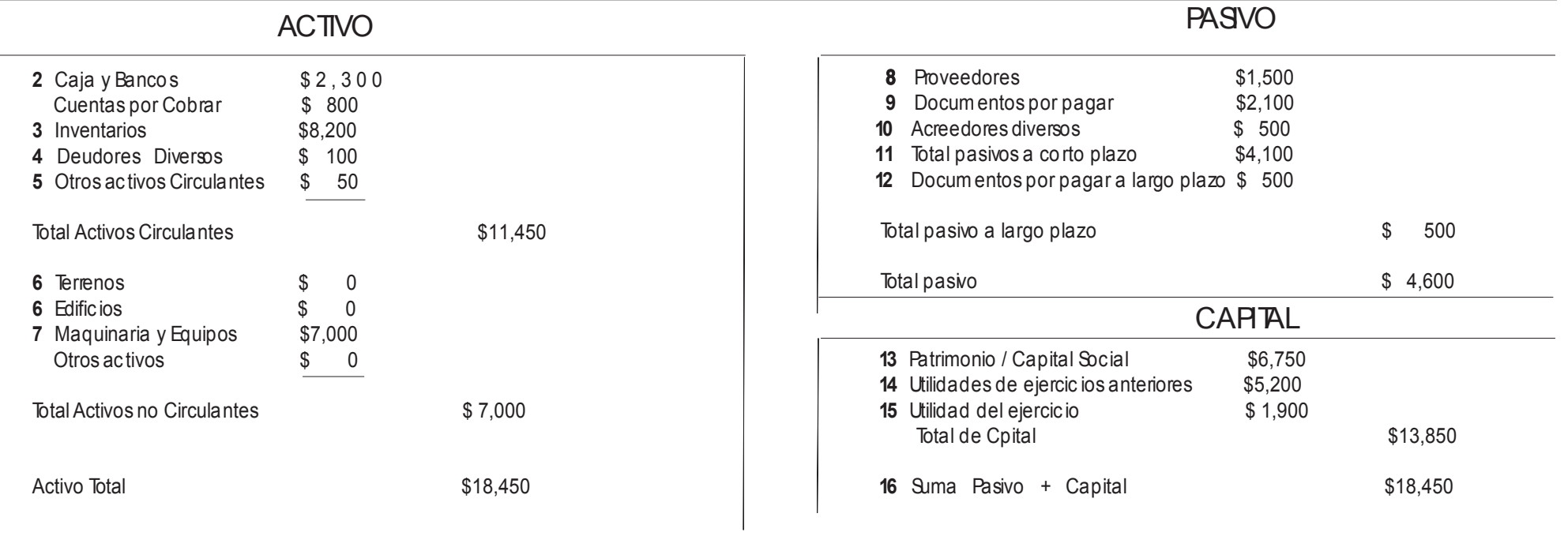

#### NOTAS:

- **1** Todas las cifras (\$) corresponderán a esta fecha.
- **2** Saldo en efectivo mas depositado en Bancos.
- **3** Saldo de inventarios de materia prima, producción en proceso y producto terminado, a valor de adquisición o costo.
- 4 Adeudos a favor de la empresa, por motivos ajenos a la actividad de la misma.
- **5** Otros bienes y derechos realizables ( convertibles en efectivo ) hasta un año.
- **6** En este ca so es "0" porque no hay inmue bles propiedad de la em presa.
- **7** Incluye todo tipo de maquinaria y equipos (transporte, oficina, de producción, herramienta, etc.)
- **8** Deudas en favor de quienes le abastecen de materias primas, productospara venta y todo tipo de materiales para transformación y/o venta.
- **9** Se refiere sobre todo a préstamos de Instituciones Financieras (Banco, Caja Popular, etc.) O documentados con títulos de crédito (pagares, letras de ca mbio).
- **10** Deudas derivadas de operaciones ajenas al negoc io.
- **11** Suma de Deudas que deben pagarse en un plazo máximo 12 mesesa partir de la fecha del Estado de Situación Financiera.
- **12** Deudas liquidables a mas de 12 meses de la fecha del Estado de Situación Financ iera.
- **13** Recursos aportados por socios / dueño para iniciar y crecer el negoc io. ( Capital Social, en el caso de personas morales )
- **14** La suma de todas las utilidades obtenidas en ejercicios (años) anterioresque no fueron retiradas y están reinvertidas en el negoc io.
- **15**Utilidad obtenida en el periodo inicia do el 1 de enero y terminado a la fecha de corte del balance (31 - dic - 2004).
- **16** Observese que la suma de pasivo mas capital es igual al activo total.
- **17** Incluirse todos los bienes, derechos y deudas pertenecen a esta empresa (persona mo ral) no a otras personas ni a sus socio s o dueños.

## ESTADO DE RESULTADOS

Estado Financiero que refleja las utilidades (\$) o pérdidas (\$) obtenidas por un negocio durante determinado periodo. Su orden y grado de detalle permiten identificar cuánto se vendió, cuánto costaron los productos que se vendieron y cuánto se gastó para mantener en funcionamiento (en operación) el negocio, y cuánto se ganó o perdió (resultado del negoc io).

Ejemplo de un Estado de Resultados de una empresa comercial.

#### **A B C 3** Ventas brutas **\$45,000** Menos Devoluciones y desc uentos \$ 4,000 sobre ventas Ventas netas  $\frac{1}{2}$ Menos: Costo de ventas **4** + Inventario inicial **1988** \$7,000 **5** + Com pras \$29,700 **6** + Fletes y ac arreos **\$ 500** -Devoluciones sobre compras  $$800 -$ Rebajas sobre compras \$ 3,000  $+$  Com pras netas  $$26.400$ - Inventario final and the set of the set of the set of the set of the set of the set of the set of the set of the set of the set of the set of the set of the set of the set of the set of the set of the set of the set of t **7** Costo de lo Vendido **\$25,200 8** Utilidad bruta **815,800 9** Menos: Gastos de venta  $\frac{1}{2}$  \$ 5,000 **10** Menos: Gastos de administración **\$ 5,147 11** Más: Productos financieros \$ 0 11 Menos: Gastos financieros  $\frac{1}{2}$   $\frac{1}{2}$ ,050 Más: Otros productos  $$ 5 0$ Menos: Otros ga stos 6 10 million states 8 10 million states 8 10 million states 8 10 million states 8 10 million states 8 10 million states 8 10 million states 8 10 million states 8 10 million states 8 10 million states 8 Gastos financieros netos  $\overline{\phantom{2}}$  6 2,000 Total de gastos de operación  $$12.147$ **12** Utilidad antes de impue stos **\$ 3 653** Impuesto Sobre la Renta  $$1,388$ Participac ión de los trabajadores en las utilidades \$ 365 **13** Utilidad neta \$ 1,900 LA FAVORTA, S.A. 1 ESTADO DE RESULTADOS POR EL EJERCICIO DEL 1 DEENERO AL31 DEDICIEMBREDE2004 **2**

#### NOTAS:

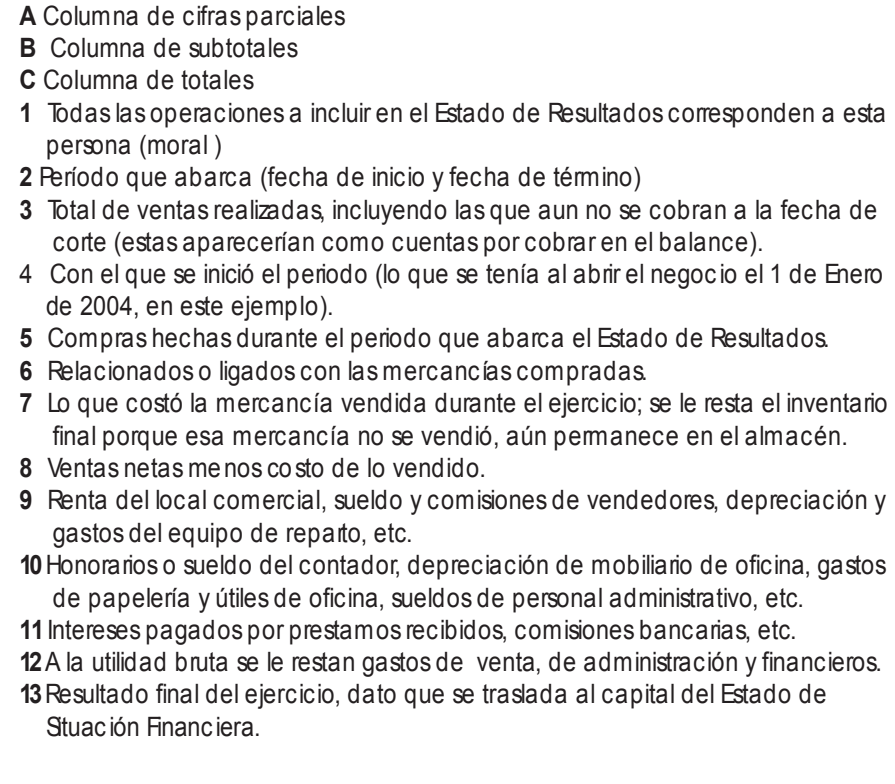

Ejemplo de un Estado de Resultados de una empresa manufacturera (transformación).

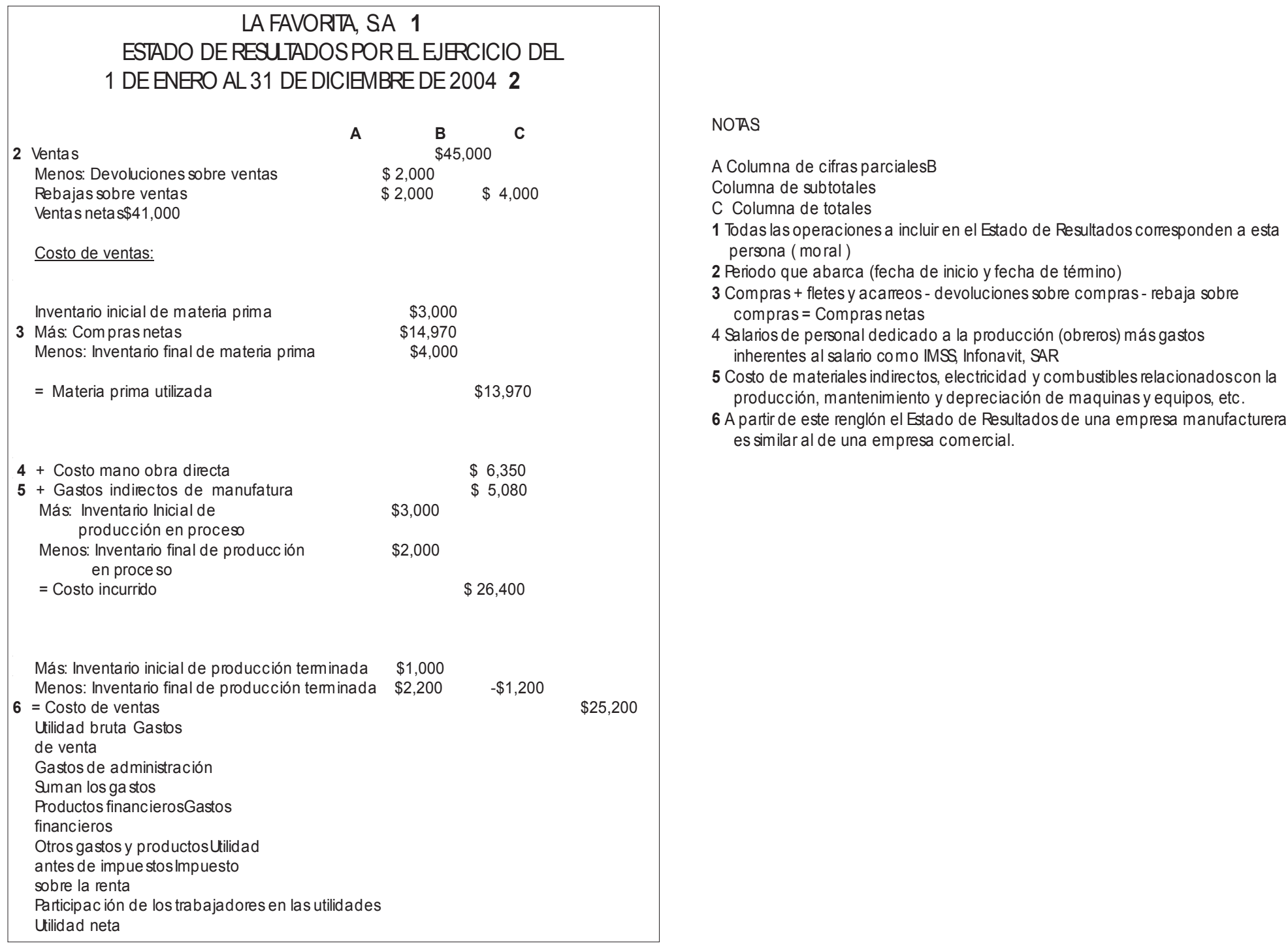

## ESTADO DECAMBIOSEN LA SITUACION FINANCIERA CON BASEEN EFECTIVO

Estado Financiero cuya base es la comparación de dos Estados de Situación Financiera ( balance ) para identificar las diferencias entre ambos y así conocer los movimientos de efectivo ocurridos durante el periodo transcurrido entre un balance y otro. Para tal efecto hay que tener presentes las siguientes reglas:

Son orígenes de efectivo

Son aplicaciones ( o usos ) de efectivo

- Las disminuciones de activo
- Los aumentos de pasivo
- Los aumentos de capital

- Las aumentos de activo

- Los disminuciones de pasivo
- Los disminuciones de capital

Este Estado se complementa con la utilidad neta determinada en el Estado de Resultados y las depreciaciones registradas durante el periodo.

Supongam os que se tomaron \$100 de la caja para pagarle a un proveedor.

Entonces el saldo en caja disminuye ( la caja es un activo ) y por esa disminución se puede disponer de \$100 ; "se tomaron" \$100 para pagarle a un proveedor, por lo tanto el saldo de adeudos a proveedores disminuye ( proveedores es un pasivo ) porque los \$100 se "usaron" para pagarle.

La disminución de el activo fue un origen ( o fuente ) y la disminución del pasivo fue una aplicación ( o uso ).
Tomemos el balance de La Favorita, SA. al 31 de diciembre de 2004 que ya conocemos y comparémoslo con su balance al 31 de diciembre del 2003.

### LA FAVORITA, S.A. Balance Comparativo

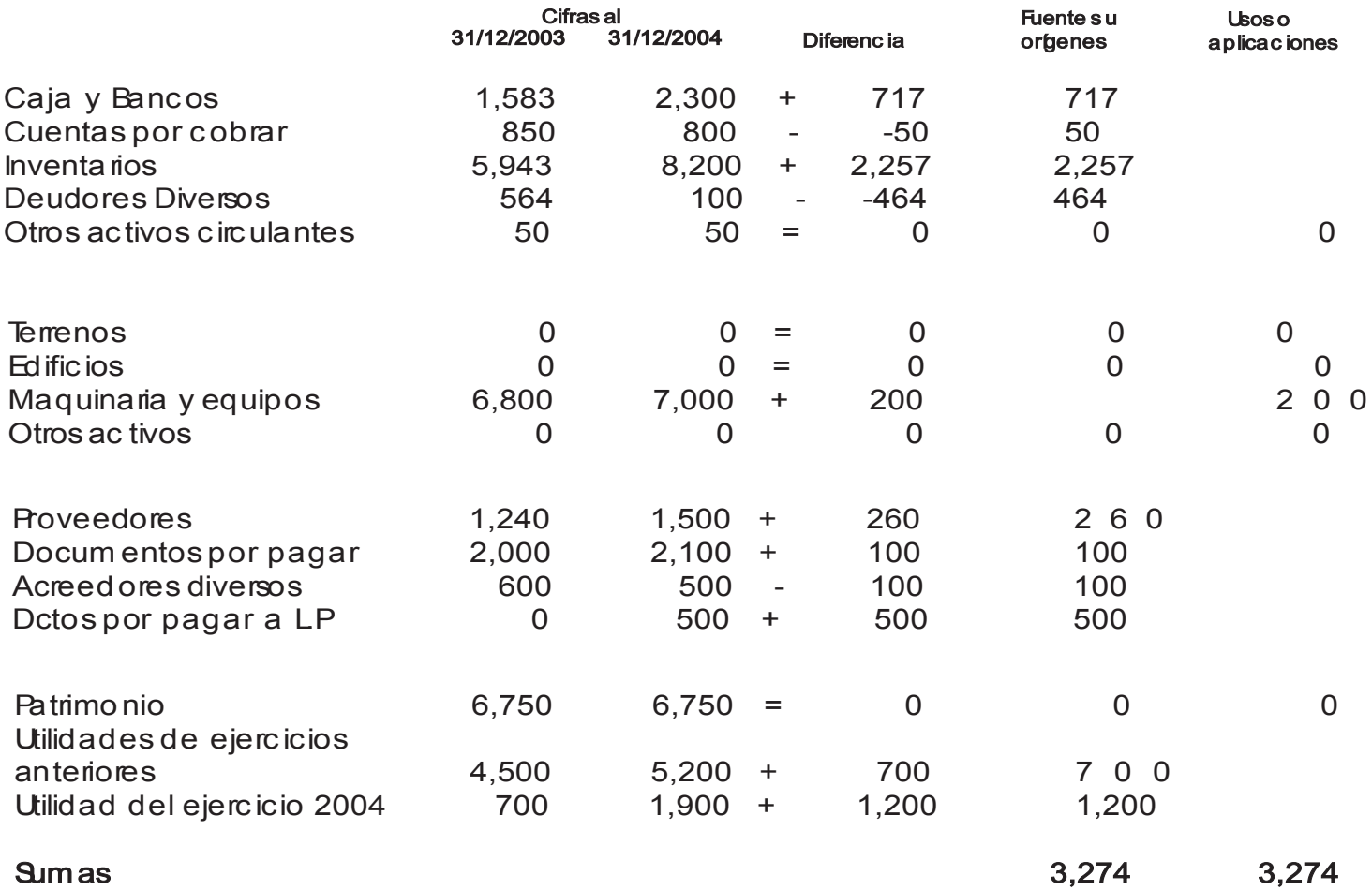

Observese que ambas sumas son iguales porque se trata exactamente del mismo recurso, simplemente es desglosado desde dos ángulos: de dónde provino y en dónde fue aplicado.

Los datos obtenidos del balance comparativo anterior son la base para la preparación del Estado de Cambios en la Situación Financiera con base en efectivo, como sigue:

#### LA FAVORITA, S.A.

#### Estado de Cambios en la Situación Financiera en Base a Efectivo del 31 de diciembre de 2003 al 31 de diciembre de 2004.

#### FUENTES DE EFECTIVO

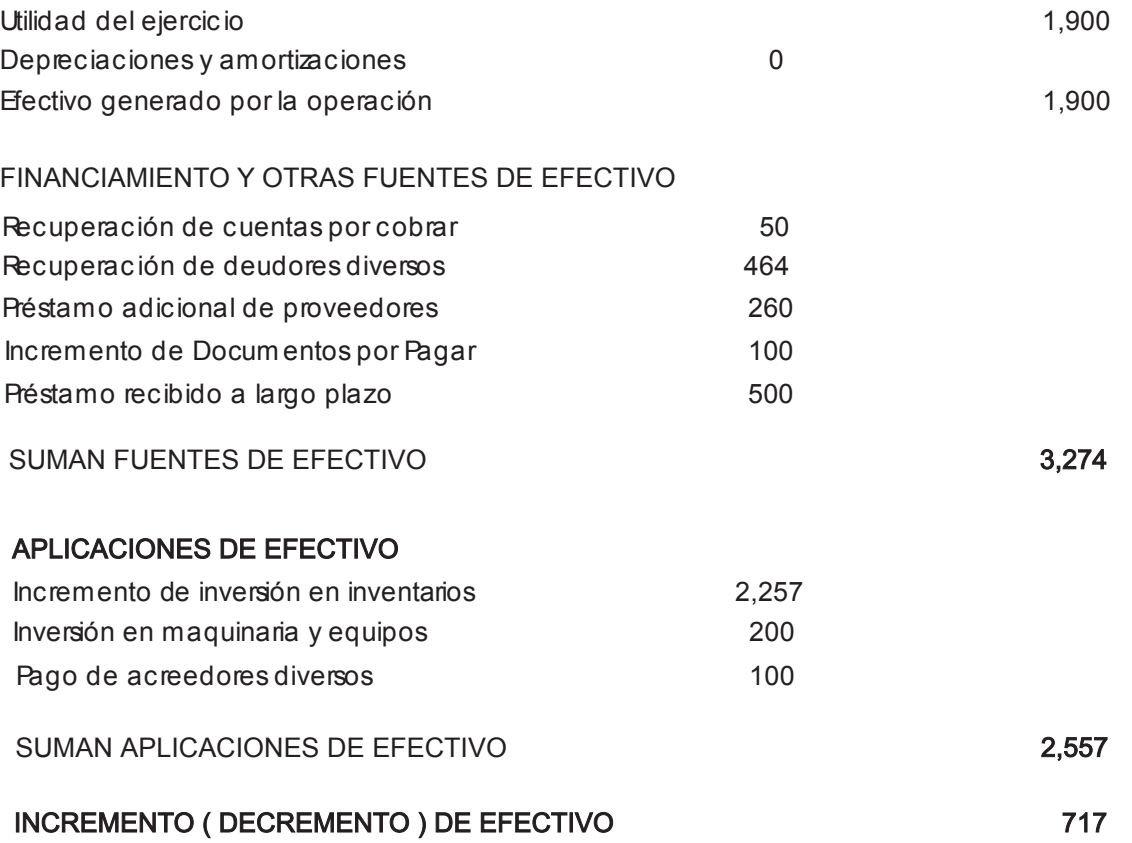

Esta empresa generó durante 2004 \$3,274 de los cuales aplicó en los rubros que se indican \$2,557 y \$717 quedaron en caja incrementando su saldo.

# DETERMINACION DEL IVA A PAGARO A FAVOR

Un negoc io presenta las siguientes operaciones realizadas.

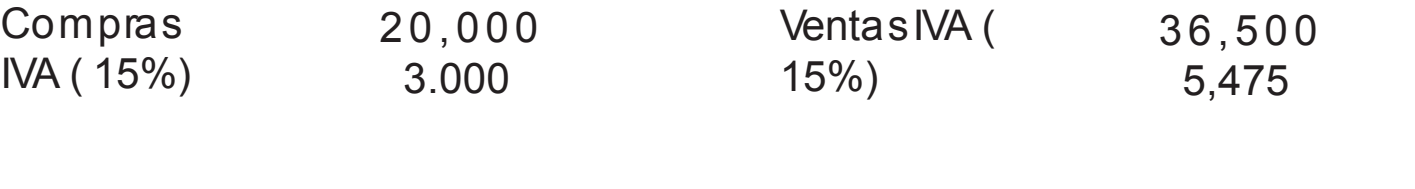

+ IVA Trasladado en ventas 5,475 - IVA acreditable por compraso gastos  $\frac{3,000}{ }$ IVA por pagar \$ 2,475 Importe que se pagará a SHCP

Si el IVA acreditable por compras o gastos es mayor al IVA trasladado en ventas, el importe que resulte será :

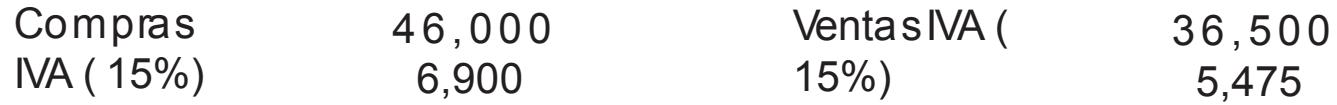

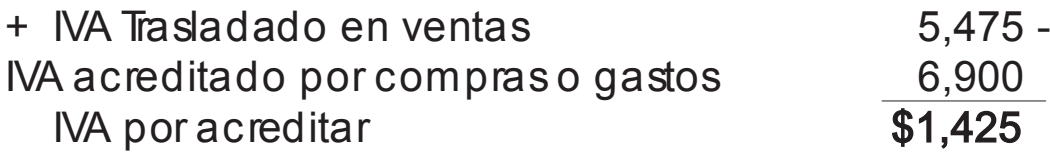

Importe que se registra como activo y se acreditará contra el IVA trasladado de futuras ventas.

# ESQUEMASDE PAGO DE CREDITO

Existen diversas formas de pagar los créditos. A continuación revisaremos dos de los más comunes :

-Pagos iguales de capital

-Pagos totales iguales

Para esto, consideraremos que: el importe (\$ ) que se pagará cada período aplicable al capital del préstamo recibido se le llamará abono a capital o amortización; el pago de intereses ( I ) se refiere al importe ( \$ ) que por cada periodo se paga, para ser aplicado a intereses ( en beneficio de quien otorga el préstamo ) ; y que la suma de ambos ( amortización e intereses ) se le conoce como " pago total " o " servicio de la deuda ".

# PAGOSIGUALESA CAPITAL

# TABLA DESERVICIO DELA DEUDA CON ABONOSA CAPITALIGUALES

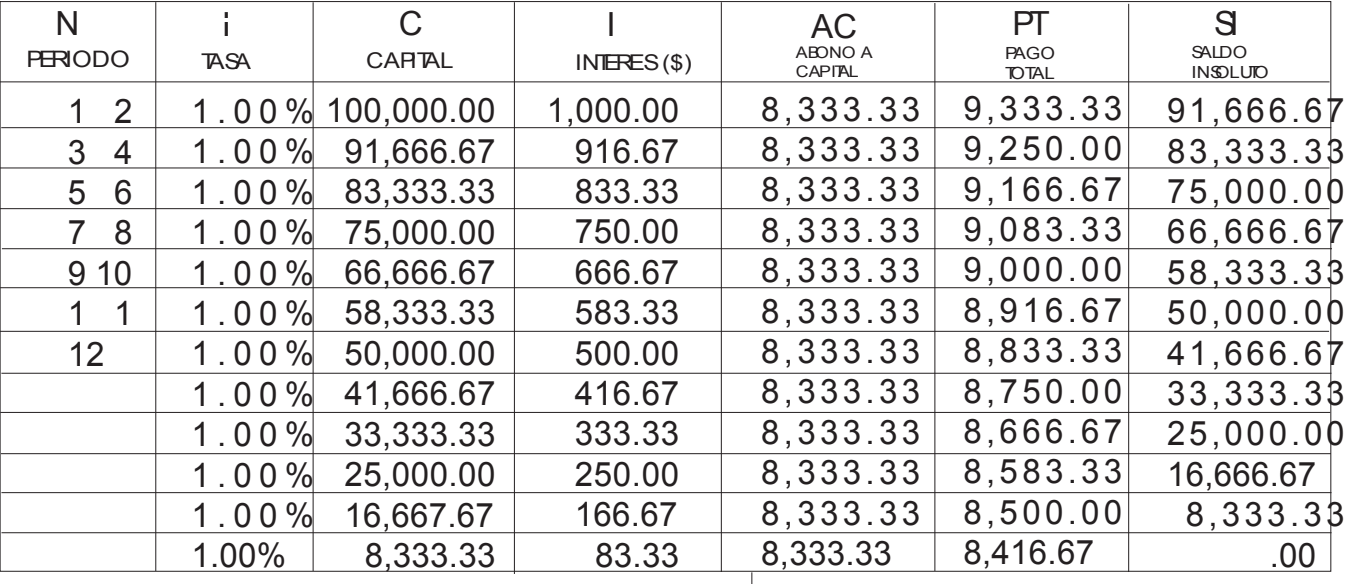

 $\rightarrow$  Observese que es igual para todos los periodos

#### Planteamiento:

Capital Inicial: \$100,000

Tasa de Interés Fija: 12% anual sobre saldos insolutos

 $= 0.12 = 0.01 = i$  (tasa aplicable a cada periodo mensual) 12

Plazo total: Un año

Forma de pago de capital: 12 amortizaciones mensuales fijas

Forma de desarrollo de la tabla:

Periodos ( n ): Indica de manera consecutiva cada periodo de pago. En este ejemplo el periodo corresponde a un mes, pero podría representar otros lapsos ( año, trimestre, bimestre, etc.). Lo importante es que el lapso que abarca cada periodo esté alineado con la tasa de interés aplicable a cada periodo (i ).

- Tasa ( i ) :Es la tasa de interés aplicable a cada periodo. En este ejemplo es mensual, por lo tanto Tasa<br>anual = tasa mensual ( 12%= 0.12 ) 0.12 = 0.01 tasa mensual expresada en témin  $(12\% = 0.12)$  0.12 = 0.01 tasa mensual expresada en términos decimales que se utilizará para estos cálc ulos.  $12$  and  $12$
- Capital ( C ) :Es el importe ( \$ ) que se adeuda al inicio de cada periodo. Para el primer periodo es el importe del capital inic ial ( c rédito rec ibido ) ; para los siguientes periodos, corresponde al saldo insoluto ( SI ) al final del periodo inmediato anterior. Dato muy importante porque será la base para el cálculo del pago de intereses ( I ) de cada periodo.
- Intereses ( I ) :Es el importe ( \$ ) que se pagará de intereses en cada periodo. Se obtiene multiplicando el capital ( C ) por la tasa (i) Ejem plo : (100,000) (0.01) = 1,000 pesos de intereses a pagar en el periodo uno.

### Abono

a Capital : Es el importe ( \$ ) que se pagará cada mes por concepto de capital ( amortizac ión ). Se obtiene de dividir el importe del capital inic ial ( c rédito rec ibido ) entre el número total de amortizaciones. Elemplo:  $$100,000 / 12 = $8,333.33$  es el importe a pagar cada mes por concepto de capital, para liquidar totalmente la deuda en un plazo de 12 meses, con amortizaciones mensuales. El pago se realiza al final de cada periodo ( último día del mes). ( AC )

# Pago

Total ( PT) : Es el importe total que se pagará en cada periodo ( Servicio de la Deuda ). Se obtiene sumando el Interés ( I ) mas el abono a capital ( AC ). Ejem plo, I+ AC= PT ( 1,000 + 8,333.33 = 9,333.33 es el importe del PTpara el primer periodo). Obsérvese como va disminuyendo por efecto de que los intereses se calculan cada periodo sobre saldos insolutos ( menores en cada periodo ) y no sobre el capital inic ial.

## Saldo

- Insoluto : Es el importe de capital adeudado al final de cada periodo, después de deduc ido el importe abonado a capital.  $(S)$ 
	- Importante dato porque será la base para el cálculo de los intereses ( I ) del siguiente periodo. Se obtiene restando el abono a capital  $(AC)$  del capital  $(C)$ . Ejem plo: S= C - AC ( 100,000-8,333.33 = 91,666.67 es el saldo insoluto al final del periodo uno) Ese importe será el capital inic ial en el siguiente periodo.

## PAGOSTOTALESIGUALES

Este esquema solo es posible cuando la tasa de interés se mantiene fija durante todo el plazo del crédito. Al tenerse una misma cantidad ( \$ ) como Pago Total en cada periodo, se facilita la planeación. Para ello, primero hay que calcular el importe del pago total con la siguiente fórmula:

$$
PT = C \left( \frac{i (1 + i)^{N}}{(1 + i)^{N} - 1} \right)
$$

Donde: PTes el pago total de cada periodo, que incluye el pago de intereses y la amortización a capital. Permanecerá fijo para todos y cada uno de los períodos de pago del crédito.

## Ejem plo:

Consideremos un crédito por \$1,000.00 como capital inicial a tasa del 2% mensual sobre saldos insolutos, pagadero mediante 6 amortizaciones mensuales y consecutivas a partir del mes uno, bajo el esquema de Pagos Totales Iguales.

$$
PT = ?
$$
\n
$$
C = 1,000
$$
\n
$$
N = 6
$$
\n
$$
P = 1000 \left( \frac{0.02 (1.12616)}{(1 + i)^{N} - 1} \right)
$$
\n
$$
= 6
$$
\n
$$
P = 1000 \left( \frac{0.02 (1.12616)}{(1.12616) - 1} \right)
$$
\n
$$
= 6
$$
\n
$$
P = 1000 \left( \frac{0.02 (1 + 0.02)^{6}}{(1 + 0.02)^{6} - 1} \right)
$$
\n
$$
= 178.53
$$
\nCada mes se pagará \$178.53, impote que incluye capital e intereses

Con el anterior dato se construye la tabla de amortizaciones como sigue:

# TABLA DEAMORTIZACION CON PAGOSTOTALESIGUALES

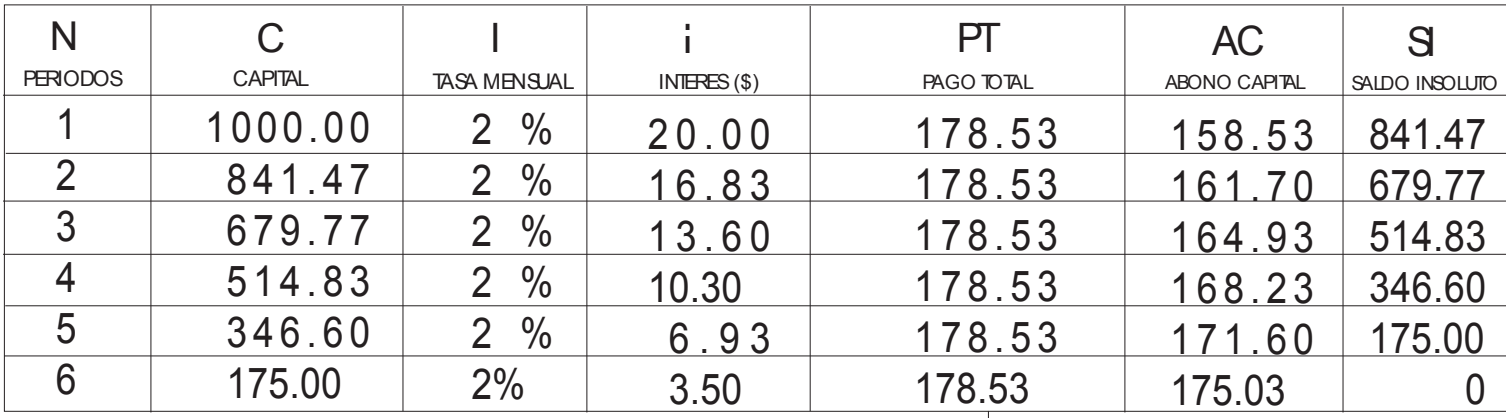

 $\rightarrow$  Observese que es igual para todos los periodos

Los conceptos de cada columna son similares que en el caso anterior, con las siguientes variantes.

## Pago

- Total ( PT) : Es el importe del pago total determinado anteriormente con la fórmula, es igual para todos los periodos.
- Intereses ( I ) :Es el importe ( \$ ) que se aplicará en cada periodo al pago de intereses, calculado sobre el saldo insoluto de capital. Se obtiene multiplicando el capital adeudado al inic io de cada periodo ( C ) por la tasa de interés del periodo (i). Ejem plo del periodo uno:  $F(C)$  (i) = (1,000) (0.02) = 20 pesos de intereses se pagarán en el periodo uno.

## Abono

a Capital : Es el abono a capital. La parte del pago total que se aplicará en pago del capital. Se obtiene restando al pago total el importe correspondiente al pago de intereses. Ejem plo: AC= PT- I ( AC= 178.53 - 20= 158.53 ). En el primer periodo se abonará a capital \$158.53 y\$20.00 a intereses; la suma de ambos es el importe del pago total ( \$178.53 ) (AC)

## PAGOSTOTALES IGUALES CON TASA DE INTERES VARABLE

Puede darse el caso que se pacte un esquema de Pago Total Igual, con tasa de interés variable.

En realidad, para este esquema no se cumple con la condición de pago total igual, por el efecto de la variación en la tasa. Para determinar el importe del pago total para cada periodo, se aplica la fórmula del subtítulo anterior al importe adeudado de capital ( C ) al inicio de cada periodo. El cálculo del resto del cálculo de la tabla es similar a la del caso anterior.

### Ejem plo:

Construir la tabla de amortización con Pago Total Igual para un crédito por \$100,000 a plazo de un año, pagadero mediante 12 amortizaciones mensuales y consecutivas a partir del mes uno; con tasa de interés variable, según se indica en la columna "i" de la tabla.

# VARIACION DE TASAS TABLA DE AMORTIZACION

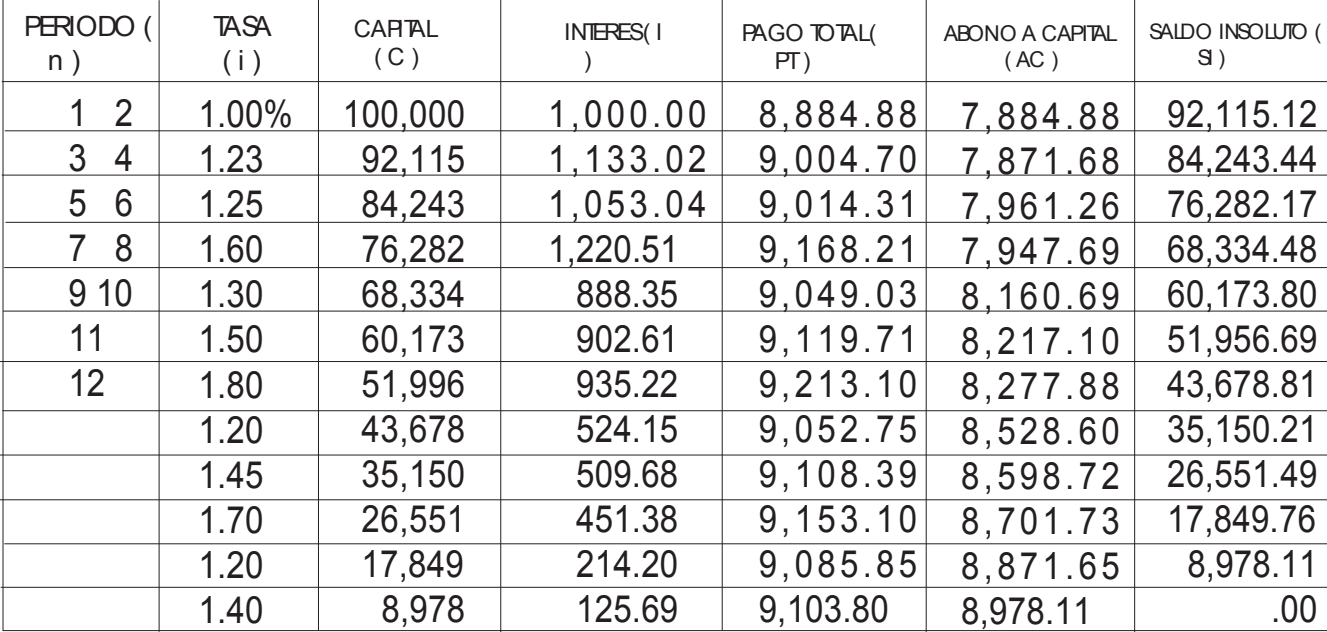

Para el cálculo del pago total del periodo uno, se utiliza la fórmula:

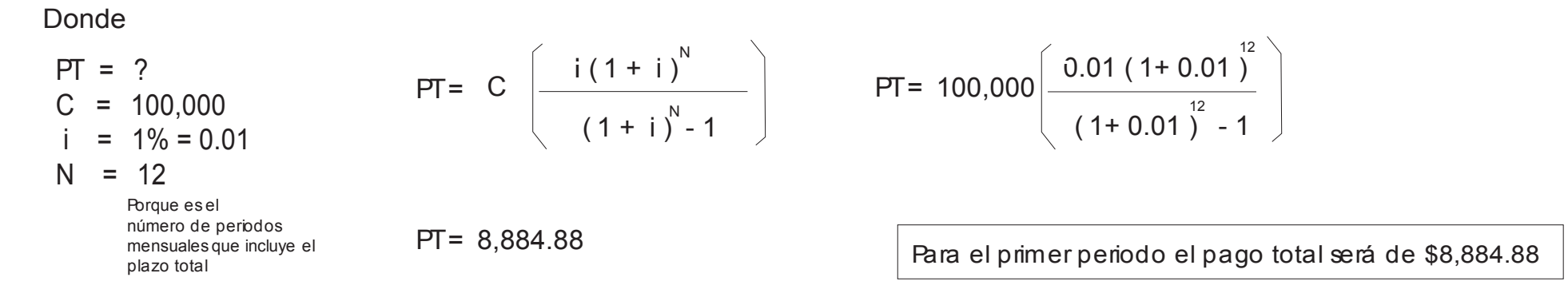

Se llenan las columnas en forma similar al ejemplo anterior y resulta que el abono a capital es de \$7,884.88 porque del pago total se tomaron \$1,000 para pagar intereses. Entonces el nuevo saldo insoluto será de \$ 92,115.12

El importe del pago total para el siguiente periodo (2) se calcula utilizando la misma fórmula

$$
PT = ?
$$
\n
$$
C = 92,115.12 \t\n\ninsoluto adeudado,\ndespués de aplicar el\nabono a capital\n
$$
H = 92,115.12 \left( \frac{0.0123 (1 + 0.0123)^{11}}{(1 + 0.0123) - 1} \right)
$$
\n
$$
= 1.23\% = 0.0123
$$
\n
$$
T = 9,004.6986
$$
\n
$$
T = 9,004.6986
$$
\n
$$
T = 9,004.6986
$$
\n
$$
T = 9,004.6986
$$
\n
$$
T = 9,004.6986
$$
\n
$$
T = 9,004.6986
$$
\n
$$
T = 9,004.6986
$$
\n
$$
T = 9,004.6986
$$
\n
$$
T = 9,004.6986
$$
\n
$$
T = 9,004.6986
$$
$$

 $N = 11$  Porque son los meses

que faltan para terminar el plazo total (12 de plazo total, menos el mes que ya transcurrió,quedan 11 meses)

… Yse repite el proceso para cada uno de los periodos

# PRESTAMO NETO CON INTERESES POR ANTICIPADO

Es determinar el monto que necesita pedir, tomando en cuenta que existen intereses y comisiones a pagar por antic ipado, para rec ibir la cantidad (\$) neta que Usted requiere.

# Ejem plo :

Usted necesita \$ 50,000 *i* Cuánto sería el monto del préstamo a solicitar ?. A plazo de 90 días, con una tasa del 20% por antic ipado y una comisión del 1% por disposic ión.

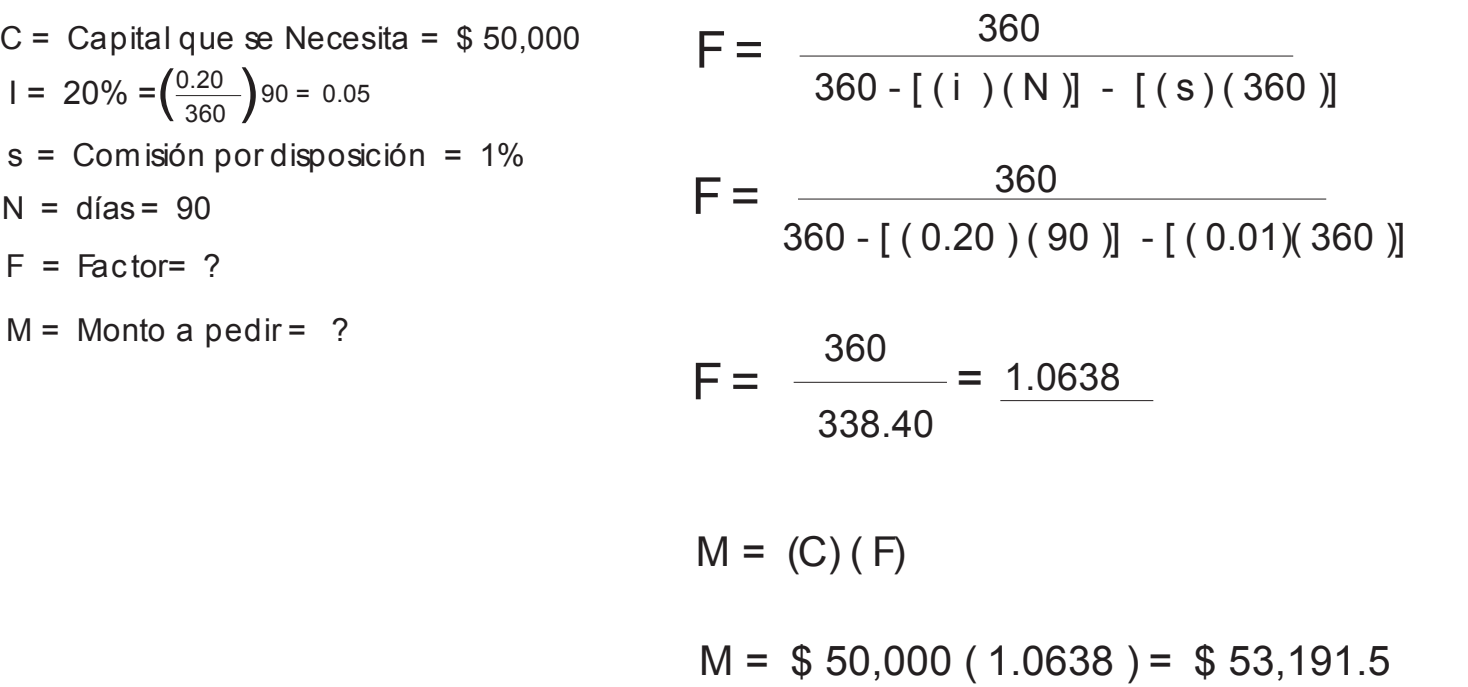

En realidad hay que pedir los \$ 53,191.5 para que con los intereses y comisiones descontados por adelantado nos queden los \$ 50,000 que necesitamos.

# PRESTAMO NETO CON INTERESES YCOMISION POR ANTIC IPADO

## $Eem$  plo  $\vert$ :

Usted solicita un préstamo porque necesita \$50,000 para cubrir una necesidad, y su banco le ofrece apoyarlo a plazo de 90 días, con una tasa del 15% anual por anticipado y además le cobra una comisión por disposición del 1% sobre el importe del crédito. ¿Cuánto debe pedir ? Para recibir netos los \$50,000 que necesita.

C = \$50,000  
\nM = ?  
\nDe la fómula siguiente, consideremos que "M-C" es el importe (\$) de los interesse a pagar (l), entonces  
\nTD = 15%  
\ncaando los interesses son por anticipado:  
\nS = 1% = 0.01  
\nN = 90 días  
\nM - C=
$$
\frac{(\mathbb{D})(\mathbb{M})(\mathbb{N})}{36000}
$$
\n
$$
\mathbb{M} = \frac{\mathbb{C}}{\frac{(\mathbb{D})(\mathbb{M})(\mathbb{N})}{36000}}
$$
\n
$$
\mathbb{M} = \frac{\mathbb{C}}{\frac{(\mathbb{D})(\mathbb{N})}{36000}}
$$
\n
$$
\mathbb{C} = \mathbb{M} - 1
$$
\nDescontinas la conisón al capital neto:  
\nC = M - 1 - comisón a pagar  
\n
$$
\mathbb{C} = \mathbb{M} - \left(\frac{(\mathbb{D})(\mathbb{M})(\mathbb{N})}{36000}\right) - (\mathbb{M})(\mathbb{S})
$$
\n
$$
\mathbb{M} = \frac{50,000}{36000}
$$
\n
$$
\mathbb{M} = \frac{1}{1 - \left(\frac{(15)(90)}{36000}\right) - 0.01}
$$

Debe pedir \$52,493.44 para que le queden los \$50,000 que necesita, después de deducir la comisión y los intereses pagados por anticipado.

# CRÉDITO BANCARIO

El objetivo de este cálculo es determinar en términos porcentuales lo que cuesta obtener un financ iamiento, es aplicable sobre todo cuando el plazo es de hasta un año, y al momento de su interpretac ión debe tenerse presente el plazo considerado.

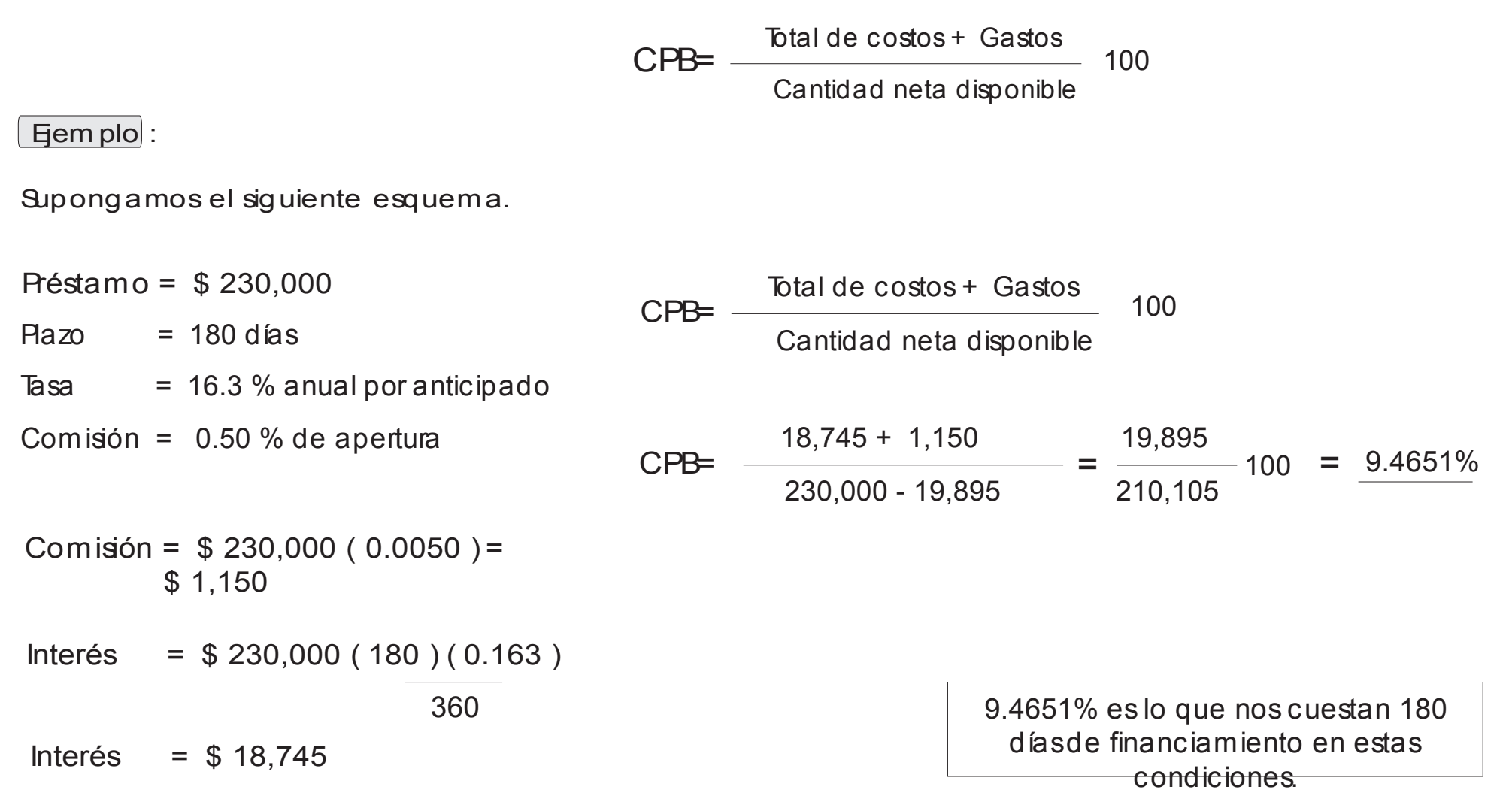

# APALANCAMIENTO TOTAL

El resultado de las ventas sobre las utilidades, por ac ción de la empresa, por el producto del apalancamiento de operación y financiero.

AT= Apalancam iento Total UV = Unidades vendidas PV = Precio de venta unitario CV = Costo variable unitario CFT= Costos fijos totales IF = Interés Financiero

$$
AT = \left(\frac{UV(PV-CV)}{UV(PV-CV)-CFT-IF}\right) \times 100
$$

## $E$ jem plo $\vert$ :

La Empresa XXX S.A. planea vender 2000 unidades de su producto ABC GOLD a un precio de venta estimado en \$10 por unidad. Los costos variables son de \$ 4 por unidad y los costos fijos totales de \$ 5,000 Los intereses financieros de un crédito para este producto ascienden a \$ 1,500. Calcular el Apalancamiento Total.

AT = ?  
\nUV = 2000  
\nPV = \$10  
\nCFT = \$5,000  
\nIF = \$ 1,500  
\nAT = 
$$
\left(\frac{UV (PV-CV)}{UV (PV-CV)-CFT-IF}\right)
$$
 X 100  
\nAT =  $\left(\frac{2000 (10-4)}{2000 (10-4)-5000-1,500}\right)$  X 100 = 218.82 %  
\nS = 84  
\nS = 84  
\nS = 84  
\nS = 84  
\nS = 84  
\nS = 84  
\nS = 84  
\nS = 84  
\nS = 84  
\nS = 84  
\nS = 84  
\nS = 84  
\nS = 84  
\nS = 84  
\nS = 84  
\nS = 84  
\nS = 84  
\nS = 84  
\nS = 84  
\nS = 84  
\nS = 84  
\nS = 84  
\nS = 84  
\nS = 84  
\nS = 84  
\nS = 84  
\nS = 84  
\nS = 84  
\nS = 84  
\nS = 84  
\nS = 84  
\nS = 84  
\nS = 84  
\nS = 84  
\nS = 84  
\nS = 84  
\nS = 84  
\nS = 84  
\nS = 84  
\nS = 84  
\nS = 84  
\nS = 84  
\nS = 84  
\nS = 84  
\nS = 84  
\nS = 84  
\nS = 84  
\nS = 84  
\nS = 84  
\nS = 84  
\nS = 84  
\nS = 84  
\nS = 84  
\nS = 84  
\nS = 84  
\nS = 84  
\nS = 84  
\nS = 84  
\nS = 84  
\nS = 84  
\nS = 84  
\nS = 84  
\nS = 84  
\nS = 84  
\nS = 84  
\nS = 84  
\nS = 84  
\nS = 84  
\nS = 84  
\nS = 84  
\nS = 84  
\nS = 84  
\nS = 84  
\nS = 84  
\nS = 84  
\nS = 84  
\nS = 84

## $E$ jem plo $\vert$ :

Una empresa tiene proyectado generar para el siguiente año, una utilidad de \$ 200,000,000 y espera pagar 86 millones de intereses financieros ¿Cuál será su efecto de palanca ?

$$
AF = ?
$$
\n
$$
UO = $200,000,000
$$
\n
$$
IF = $86,000,000
$$
\n
$$
AF = \left(\frac{200,000,000}{200,000,000} \times 100\right)
$$
\n
$$
AF = \left(\frac{200,000,000}{200,000,000 - 86,000,000}\right) \times 100
$$
\n
$$
AF = \frac{175\%}{\text{Per cada peso que aumento la utilized de operación, aumenta $1.75 la utilidad de operación, aumenta $1.75 la utilidad neta.}
$$

Una empresa tiene proyectado generar un Apalancamiento Financiero del 103%, si va a pagar \$16 millones de intereses financieros, ¿De cuánto debe ser su Utilidad de operación ?

$$
AF = 103\%
$$
\n
$$
UO = ?
$$
\n
$$
IF = $16,000,000
$$
\n
$$
UO = \left(\frac{103 (16,000,000)}{103 - 100}\right)
$$
\n
$$
UO = $549,333,333
$$
\n
$$
UO = $549,333,333
$$
\n
$$
UO = $549,333,333
$$
\n
$$
UO = $549,333,333
$$
\n
$$
UO = $549,333,333
$$
\n
$$
UO = $549,333,333
$$
\n
$$
VO = $549,333,333
$$
\n
$$
VO = $549,333,333
$$
\n
$$
VO = $549,333,333
$$
\n
$$
VO = $549,333,333
$$

# PRONOSTICO DE VENTAS

# Ejem plo :

Método Lineal.

Plásticos SA. desea conocer a cuánto ascenderán sus ventas para el Año 8. La compañía cuenta con información históric a registrada en la siguiente tabla, con sus ventas en miles de pesos.

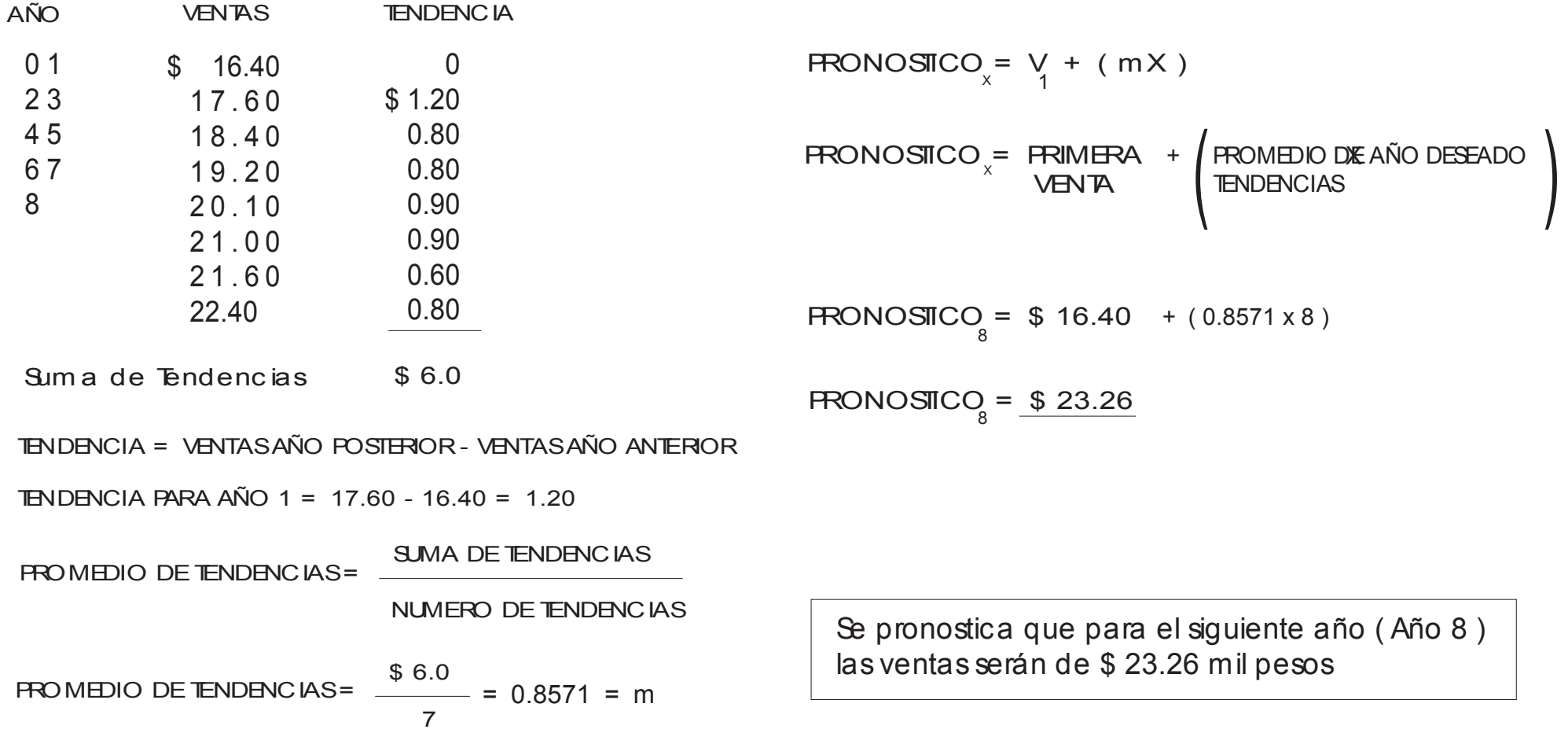

# PROYECCIONESFINANCIERAS

Las proyecciones financieras son valiosa herramienta de planeación y consiste en construir Estados Financieros Futuros, con base en determinadas premisas ( supuestas ) de proyec ción; nos reflejarán como se verá la empresa dentro de "x" tiempo, si se cumplen las premisas. Ello nos permitirá evaluar la empresa y/o tomar acciones para reforzar aquellos aspectos mas débiles ( crecimiento en ventas, nivel de costo, etc.)

 $E$ jem plo $\vert$ :

Se inicia un negocio de fabricación de sillas de madera.

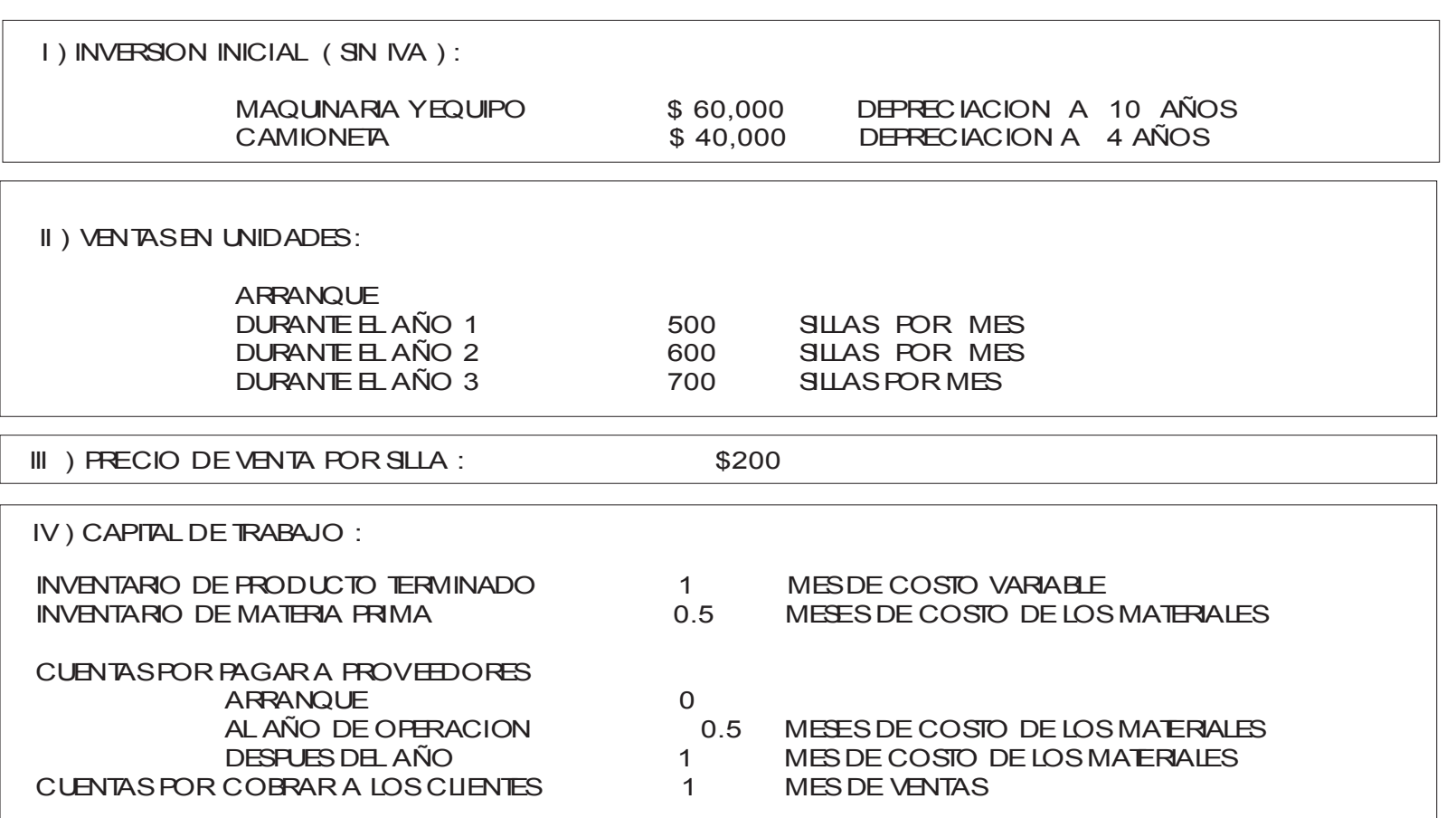

CUENTASPOR COBRARA LOSCLIENTES 1 MESDEVENTAS

EFECTIVO EN CAJA Y/O CHEQUERA

PORLO MENOS 10% DELASVENTASMENSUALES PORLO MENOS 5% DELOSPRESTAMOSBANCARIOS

Lo que resulte mayor

EN ESTE EJERCICIO NO SE CONSIDERA EL EFECTO POR INFLACION

ASUMIR QUE SE CONSIGUE UN FINANCIAMIENTO POR \$50,000' A UNA TASA DEL 24% ANUAL A UN AÑO DE PLAZO CON UN SOLO PAGO DE CAPITAL AL VENCIMIENTO,RECIPROCIDAD DEL 5%. EL RESTO DEL CAPITAL NECESARIO SERA FINANCIADO POR EL INVERSIONISTA.

CUANDO SOBRE EFECTIVO, SE ABONARÁ AL PRESTAMO HASTA PAGARLO COMPLETAMENTE, EL RESTO SE REPARTE COMO DIVIDENDOS

ASUMIR QUE LA OPERACIÓN PUEDE INICIAR DE INMEDIATO, SIN NECESIDAD DE CAPACITACIÓN, TIEMPO PARA ACONDICIONAR, ETC.

ESTRUCTURA DE COSTOS VARIABLES POR SILLA:

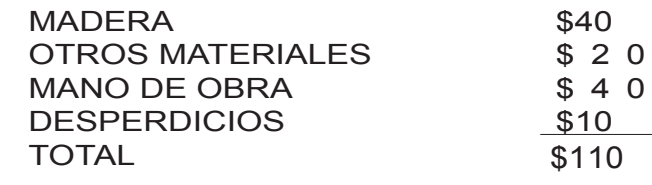

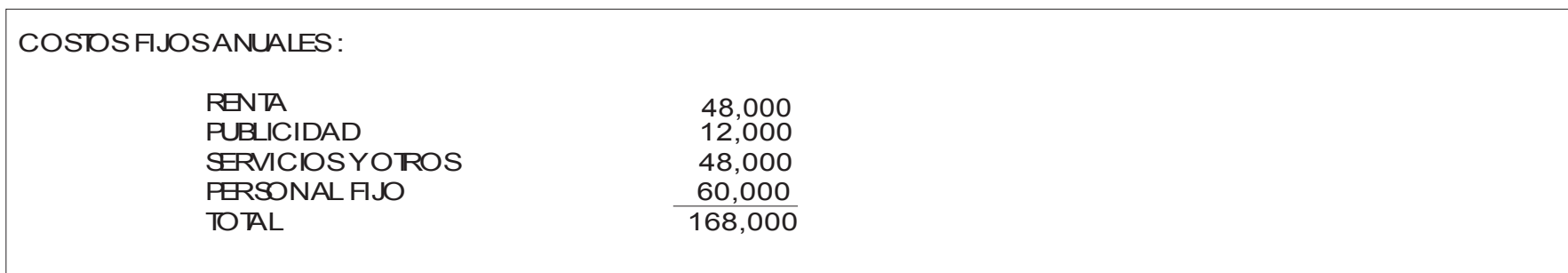

# ESTADOSFINANCIEROSPROYECTADOS

De una manera simplificada, los Estados Financieros proyectados de esta empresa se verán así:

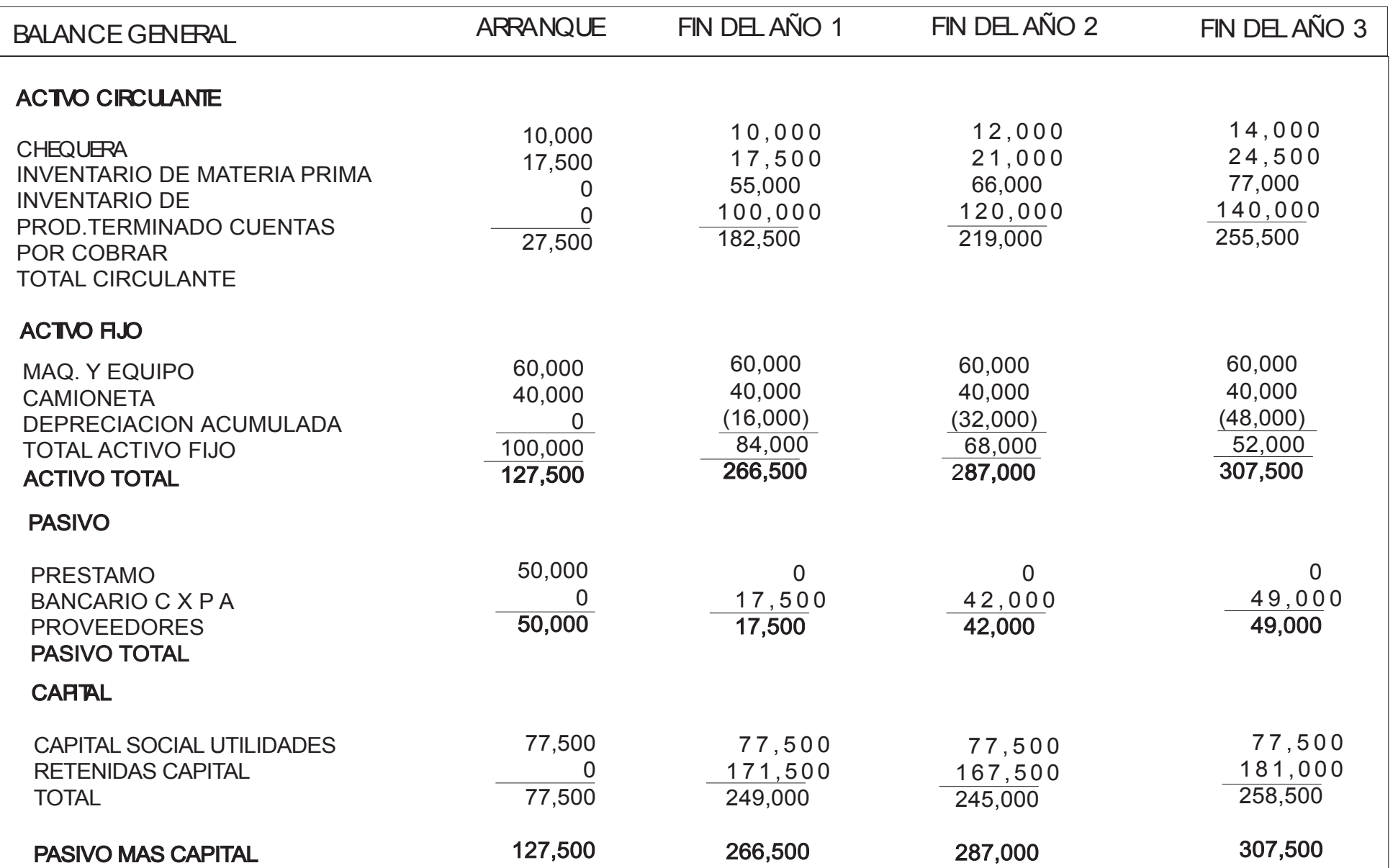

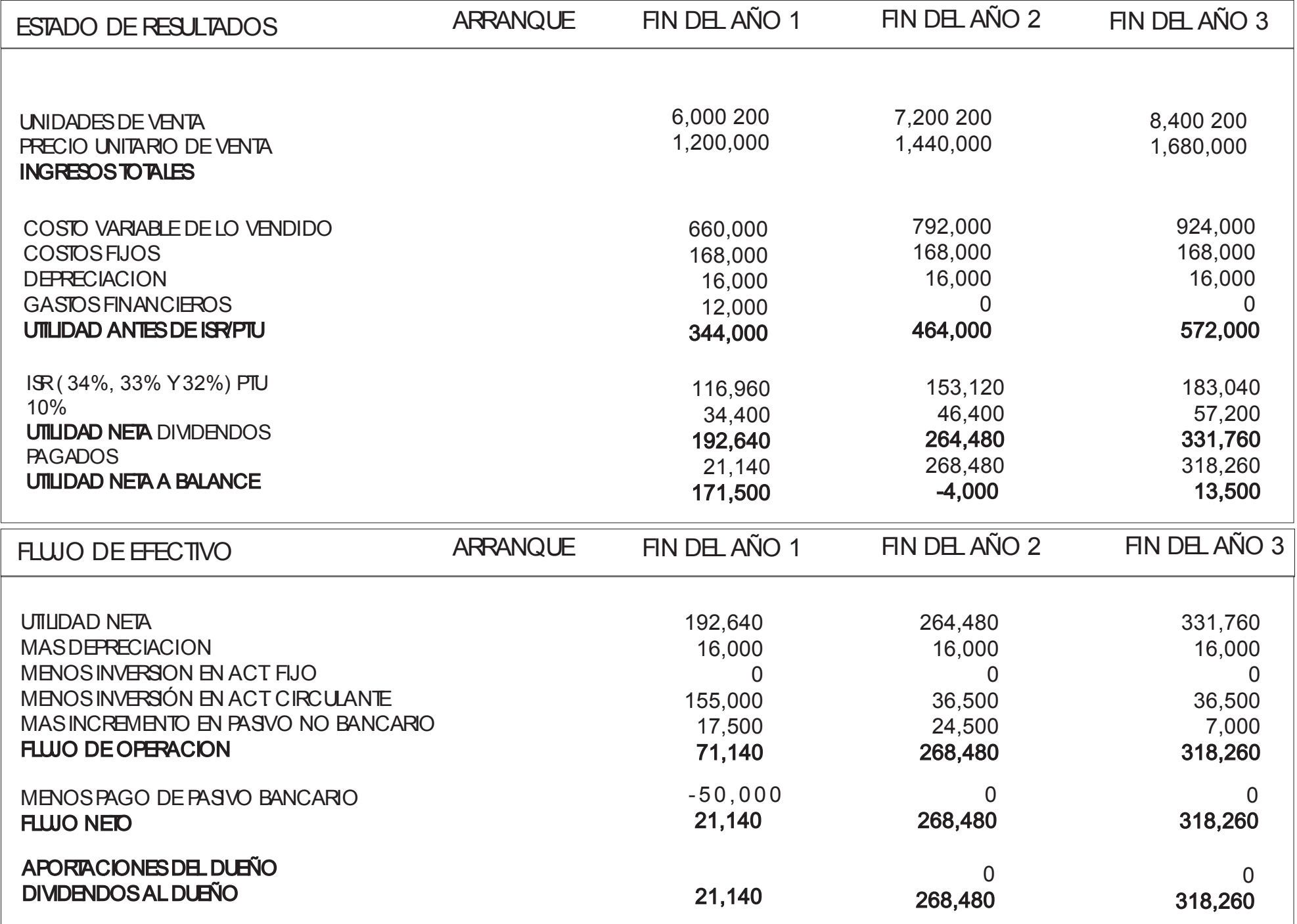

# RAZONES FINANCIERAS

El estudio de las razones financieras es la forma más utilizada del análisis contable. Las razones financieras pueden dividirse en cuatro grupos básicos.

1. Liquidez 2.Actividad 3.Endeudamiento 4.Rentabilidad

Presentaremos un ejemplo de este análisis tomando el caso de Zapatería X SA. el cual presenta los datos correspondientes al periodo terminado al 31 de Diciem bre del 2004.

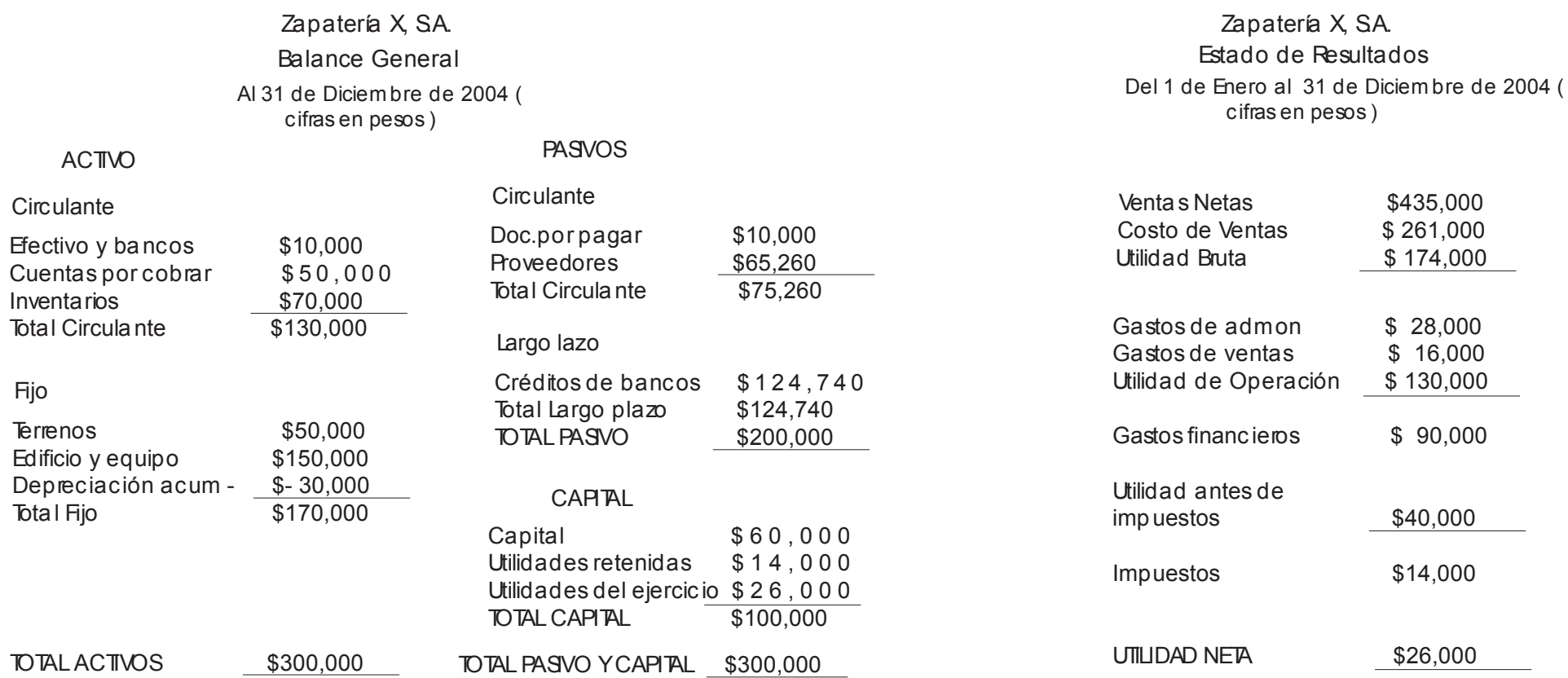

1) Razones de Liquidez

Muestran la capacidad de la empresa de generar dinero suficiente para el pago de sus obligaciones de corto plazo a medidas que estas vencen. Consecuentemente, los indicadores de liquidez están orientados a determinar la capacidad del negocio para hacerle frente a sus compromisos de corto plazo. Estas razones se obtienen utilizando cifras del Balance General, específicamente datos de las cuentas del activo y del pasivo circulante.

#### A) Razón circulante o índice de solvencia:

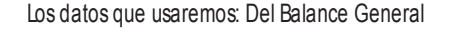

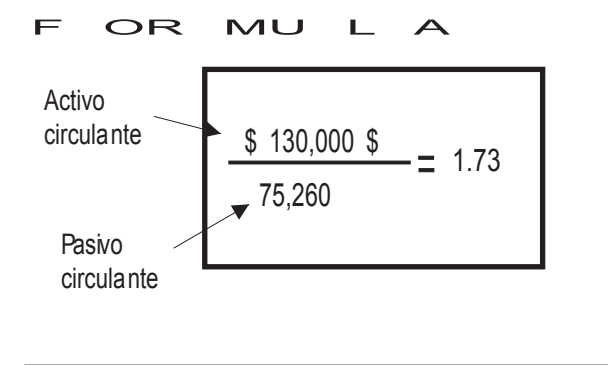

Lo anterior significa que por ca da peso de pasivo que tiene la empresa en el corto plazo, cuenta con \$1.73 pesos para respaldar el pago, y cumplir con ello sus compromisos.

## B) Razón de la Prueba del Ácido o razón rápida

Los datos que usaremos: Del Balance General

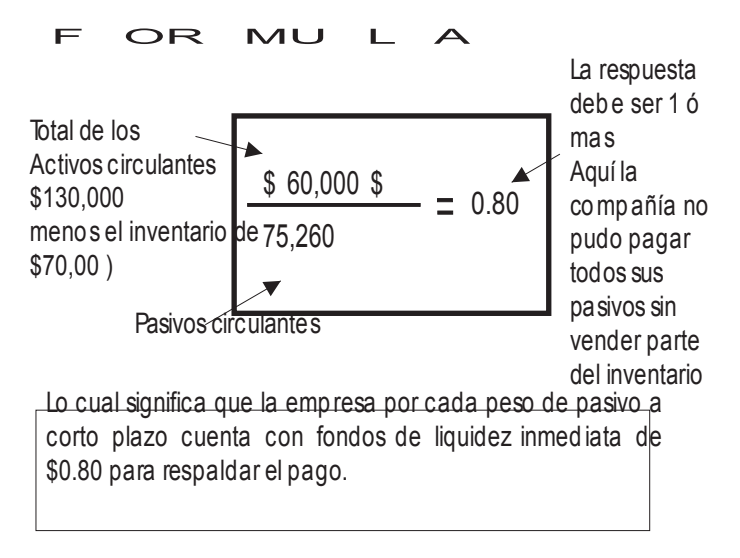

## 2.- Razones de Actividad

Evalúan la gestión o manejo que se hace por parte del administrador del negocio de algunas cuentas operativas específicas, como la de las cuentas por cobrar, la de los inventarios, y las de cuentas por pagar entre otras.

#### A) Rotación de cuentas por cobrar:

Los datos que usaremos: Del Balance General y del Estado de Resultados.

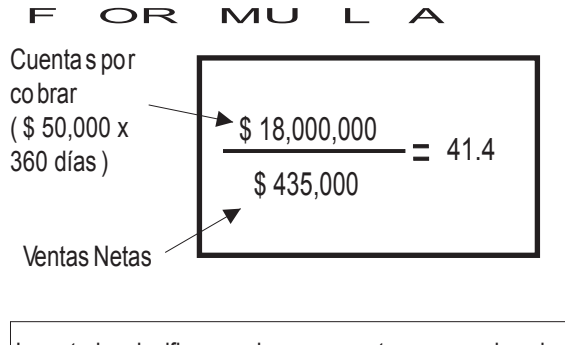

Lo anterior significa que la empresa toma aproximadamente 41 días para co brar las cue ntas.

#### C) Rotación de cuentas por pagar:  $\Box$  D) Rotación de activos:

Los datos que usaremos: Del Balance General y del Estado de Resultados.

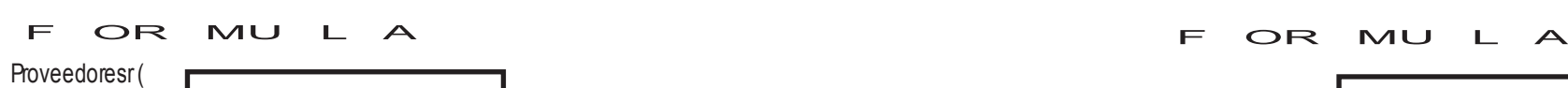

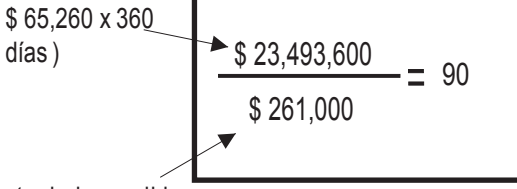

Costo de lo vendido Total de activos

Lo anterior significa que la empresa toma aproximadamente 90 días para pagarle a sus proveedores

#### B) Rotacion de Inventario

Los datos que usaremos: Del Balance General y del Estado de Resultados.

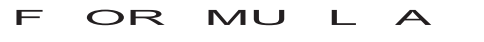

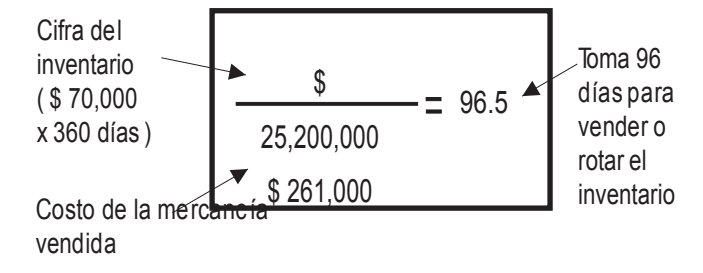

Lo cual significa que los productos perma necen en inventario en la empresa cerca de 96 días, mientras más corto sea el plazo del inventario se considera que es má s líquido.

Los datos que usaremos: Del Balance General

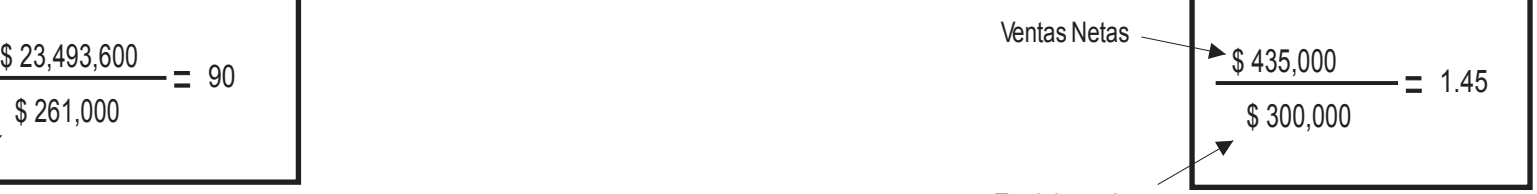

Lo anterior significa que por ca da invertido en la emp resa se obtienen \$1.45 en ventas.

## 3.- Razones de Endeudamiento

Indican las proporciones de deuda con terceros y así mismo la capacidad de la empresa para tomar deuda.

# A) Razón de Pasivo a Activo: establecidades en el pasivo a Capital: B) Razón de Pasivo a Capital:

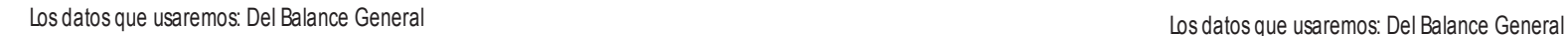

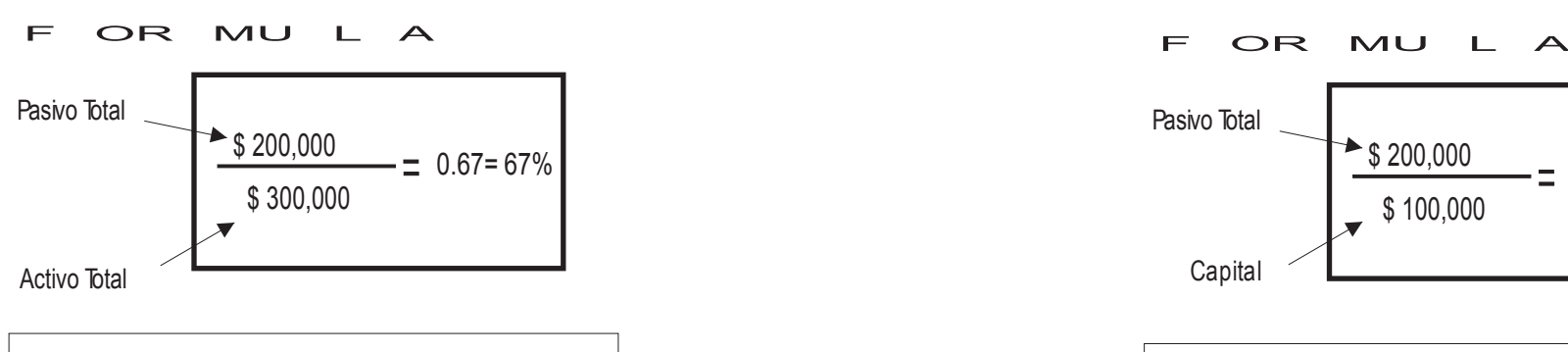

Lo anterior significa que el 67% de los activos de la emp resa fueron financiados con dinero de terceros.

### B) Razón de Cobertura de intereses:

Los datos que usaremos: Del Estado de Resultados

F OR MU L A

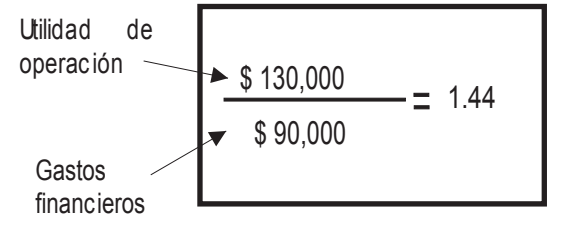

La empresa con sus utilidades de operación puede cubrir 1.44 veces los intereses del período analizado.

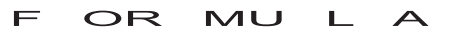

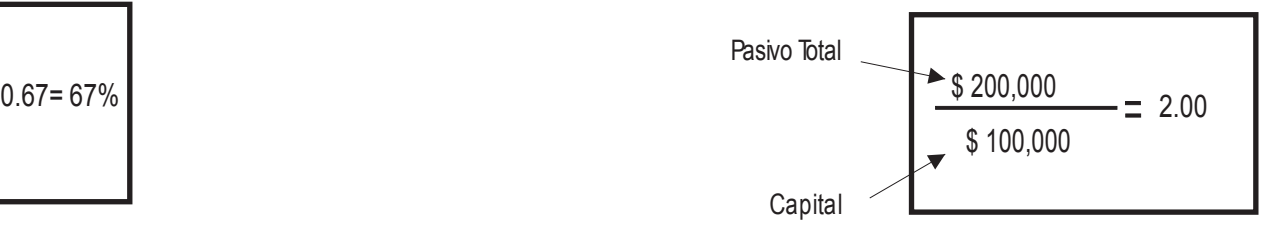

Lo anterior significa que por cada peso financiado por los dueños, la empresa ha financiado \$2.00 con dinero de terceros

## 4.- Razones de Rentabilidad:

Muestran las relaciones de rendimiento de la empresa.

#### A) Margen Bruto:

Los datos que usaremos: Del Estado de Resultados

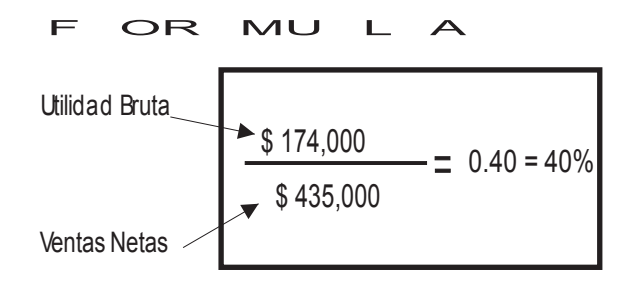

Lo anterior significa que la empresa opera con un márgen bruto del 40%

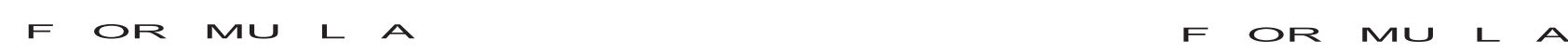

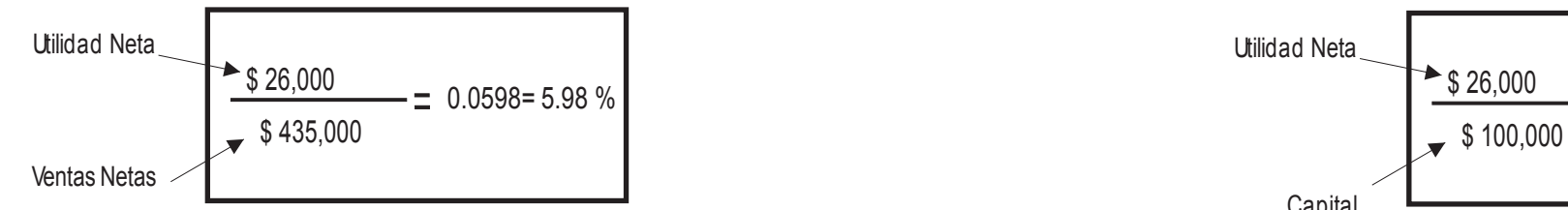

Lo anterior significa que de las ventas netas queda un 5.98% de utilidades para los dueños.

#### B) Margen de Operación:

Los datos que usaremos: Del Estado de Resultados

F OR MU L A

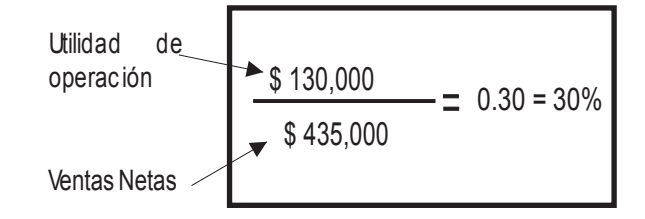

Lo anterior significa que del total de ventas netas de la emp resa le queda un 30% para cub rir los gastos no operacionales y generar utilidades para los dueños de la emp resa.

## C) Margen Neto: D) Rentabilidad del Capital:

Los datos que usaremos: Del Estado de Resultados los datos que usaremos: Del Estado de Resultados y Balance General

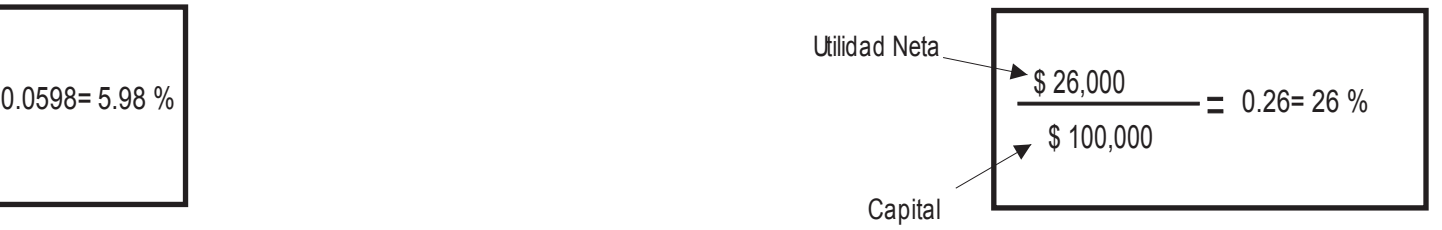

Lo anterior significa que por ca da peso que invierten los dueños en la emp resa obtienen un rendimiento del 26%

# COSTO DEOPORTUNIDAD

Costo de oportunidad es el valor del benefic io no obtenido correspondiente a la mejor alternativa desechada, cuando se dec ide aplicar los recursos disponibles a una determinada opc ión.

## $Eem$  plo $\vert$ :

Calcular el costo que nos significará no poder aprovechar el descuento por pronto pago que nos ofrece nuestro proveedor con los siguientes datos.

Crédito 30 días Descuento por pronto pago a 10 días = 2%

De no aprovechar el descuento, por cada período de 20 días pagaríam os un 2%, así que si nos financiamos con proveedores, nuestra tasa efectiva sería:

Periodos =  $\frac{360}{20}$ 20 18 Periodos de financ iamiento =

Te =  $((1 + i)^{N} - 1)$  100 Te =  $(1 + 0.02)^{18}$  -1) 100 = 42.8246%  $i = 2\% = 0.02$ 

42.8246 % es el costo de oportunidad por no utilizar el pronto pago. Conoc ido este dato, se puede evaluar comparandolo con el costo de obtener los recursos( préstamo ) para pagar anticipadamente al proveedory/o con el rendimiento de otras alternativas de inversión, en caso de que se tuvieran los recursos y se decidiera darles otro uso.

# VALORDELDINERO A TRAVESDELTIEMPO

Todos estamos de acuerdo en que \$1,000 pesos hoy valen más que \$1,000 pesos dentro de 2 años. Las razones son muchas (incertidumbre del futuro, inflac ión, devaluación, etc.) Pero una fundamental y que será la base de los siguientes cálculos es que podemos invertir hoy los \$1,000 pesos disponibles, durante 2 años a una tasa de rendimiento "X" y al final tendremos una cantidad superior a \$1,000 pesos. Luego entonces, la diferenc ia entre rec ibir \$1,000 pesos hoy y rec ibirlos dentro de 2 años es el rendimiento que podemos obtener por invertirlos a partir de hoy.

# VALOR PRESENTE

Busca determinar el valor actual de una cantidad que se recibirá en el futuro. Su fórmula es:

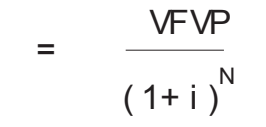

Donde VPes Valor Presente, el dato buscado que nos indicará cuánto vale hoy la cantidad a recibir en el futuro, a un plazo y tasa de descuento dados.

VF.- es el valor futuro o sea la cantidad que se estima recibir (o desembolsar) en una fecha futura.

- I .- es la tasa de descuento; es la tasa de rendimiento a la que se hubiesen podido invertir los recursos futuros, en caso de tenerse disponibles en el presente (la tasa de interés que paga una inversión bancaria, la tasa de rendimiento de los CETES, la tasa de inflación, la tasa de rentabilidad sobre el capital invertido en un negocio, etc.).
- N .- Es el número de periodos (veces) durante los cuales se hubiesen podido invertir (y reinvertir) los recursos.

# $E$  Ejem plo  $\vert$ :

Usted va comprar una máquina y el proveedor le da a elegir entre dos formas de pago:

a) 150, 000 de contado

b) Hacer un pago inicial del 35% sobre el precio de contado y \$120,000 a pagar dentro de 6 meses.

Usted cuenta con el dinero para hacer el pago de contado y si decide utilizar el plan b) podría mantener ese dinero depositado en una inversión que le rindiera el 6% anual. Desarrollo:

En la opción "A" se pagarán \$150, 000 de contado (VP) En la opción "B" se pagarán \$52,500 al momento (VP) y \$120,000 dentro de 6 meses (VF) ¿cuánto esel valor actual de la suma de ambos pagos?

I = 6% = 0.06 = 0.005, en este caso se considera como tasa de actualización el rendimiento que 12 se dejará de obtener si se decide hacer la compra de contado.

N = 6 es el número de veces (meses) durante de los cuales se invertirían los recursos a la tasa indicada

$$
= \frac{VFVP}{(1+i)^{N}}
$$
  
VP =  $\frac{120,000}{(1+0.005)^{6}}$  =  $\frac{120,000}{1.0304}$ 

VP= 116,462.16 es el valor actual de los \$120,000 que se pagarán dentro de 6 meses.

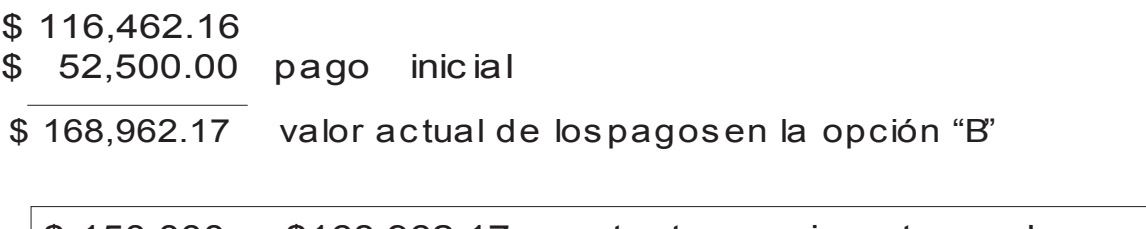

\$ 150,000 < \$168,962.17, por tanto conviene tomar la opción "A" por ser menos cara a valor actual.

# **VALOR FUTURO**

En el ejercicio anterior encontramos el valor actual de una cantidad que se pagará en el futuro. Ahora procederemos a hacer lo contrario; determinar el valor futuro de una suma ac tual, con la siguiente fórmula:

$$
VF = VP (1+i)^{N}
$$

- Donde: VF es el valor futuro o sea lo que valdrá (\$) en una fecha futura determinada, la suma de dinero que se recibirá (o desembolsará) hoy.
	- VPes el valor presente (\$) o sea el importe que se recibirá (o desembolsará) al momento actual.
	- I es la tasa de actualización; la tasa de rendimiento a la que pueden invertirse los recursos actuales para llegar a un valor futuro.
	- N es el número de periodos (veces) durante los cuales se podrán invertir (y reinvertir) los recursos presentes.

# $E$  Ejem plo :

Usted va comprar un automóvil usado que vale \$50,000 y por no tener disponible tal cantidad de dinero ofrece pagar el 50% de inmediato y el resto cuando rec iba su aguinaldo, dentro de 6 meses. La oferta no es aceptada por el vendedor, quien le propone le haga una mejor oferta en precio para compensarlo por la espera. Considerando una inflación del 8% anual. ¿Cuánto le conviene ofrecer por el carro ? Sin afectar su valor actual.

$$
VF = VP (1 + i)^{N}
$$

$$
VF = 25,000 (1+0.0067)^6
$$

VF= 25,000 ( 1.0407 )

 $VF = 26,016.81$  \$ 25,000 es el importe que se pagará al inicio \$ 26,016.81 valor futuro de los \$25,000 que pagará dentro de 6 meses

## \$ 51,016.81

\$ 51,016.81 será el precio de compra que usted ofrecerá pagando \$ 25,000 al inic io y el resto dentro de 6 meses, para no alterar el valor actual de \$ 50,000 del carro.

# VALOR PRESENTE NETO VPN

VPN es el valor monetario que resulta de restar la inversión inicial la suma de los flujos futuros actualizados.

## Ejem plo:

Para ilustrar este concepto demos continuidad al ejemplo de la página de donde provienen los siguientes datos.

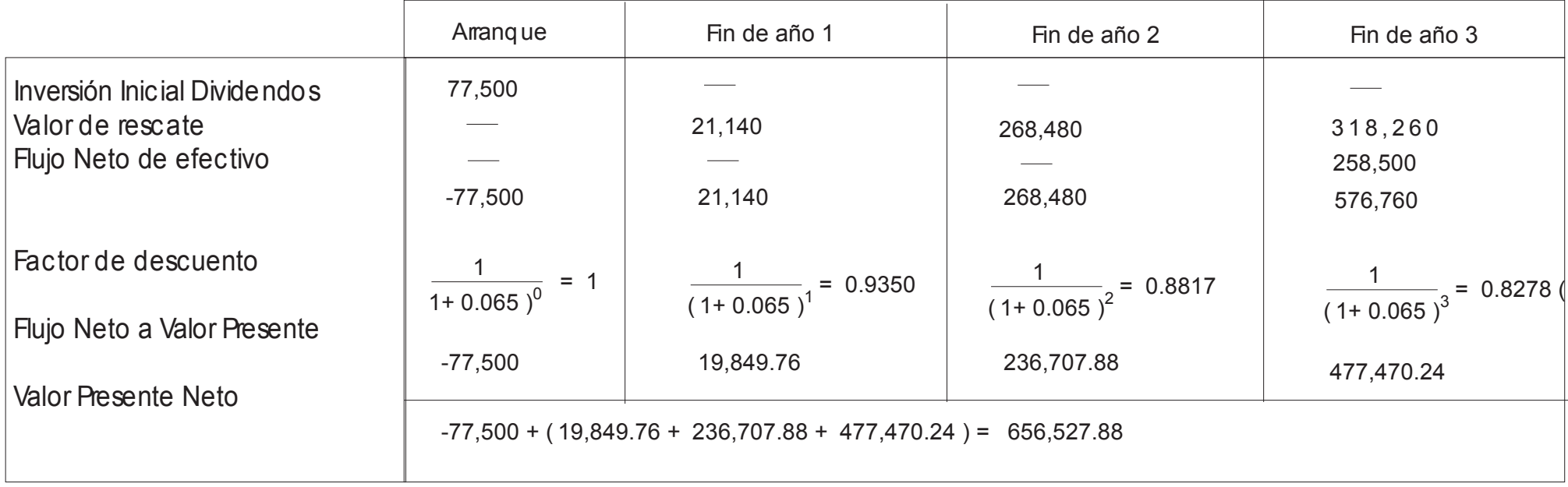

El VPN es positivo porque el valor ac tual de los flujos ( dividendos y valor de rescate ) que este negocio ofrecerá a su propietario es más elevado que el valor actual de la inversión requerida, por tanto es un negocio conveniente para ser realizado.

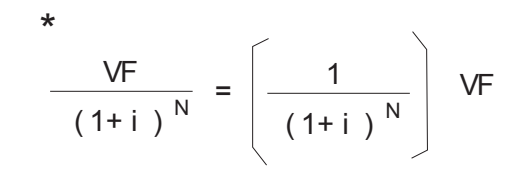

\* Se considera i= 6.5% considerando que los \$77.500 que requiere como inversión este negocio podrían invertirse en CETESobteniendo ese rendimiento anual ( costo de oportunidad )

# **EJEMPLC**

La compañia Plásticos Reciclados desea renovar una máquina recicladora de PET que tiene un costo total de 855,000 USD Debido a las condiciones de mercado, su proveedor le ofrece facilidades de pago a una tasa anual del 10% con las siguientes opciones.

A) Realizar cuatro pagos anuales iguales.

B) Pagar el interés al final de cada uno de los tres primeros años, y en el 4° año pagar capital+ interés correspondiente C)Hacer un solo pago de capital+ interés al final del 4° año.

¿Cuál será la mejor opción ?

ALTERNATIVA "A"

Utilizando la fórmula de Pagos Totales Iguales (página 42 de éste material), las erogaciones a realizar serán:

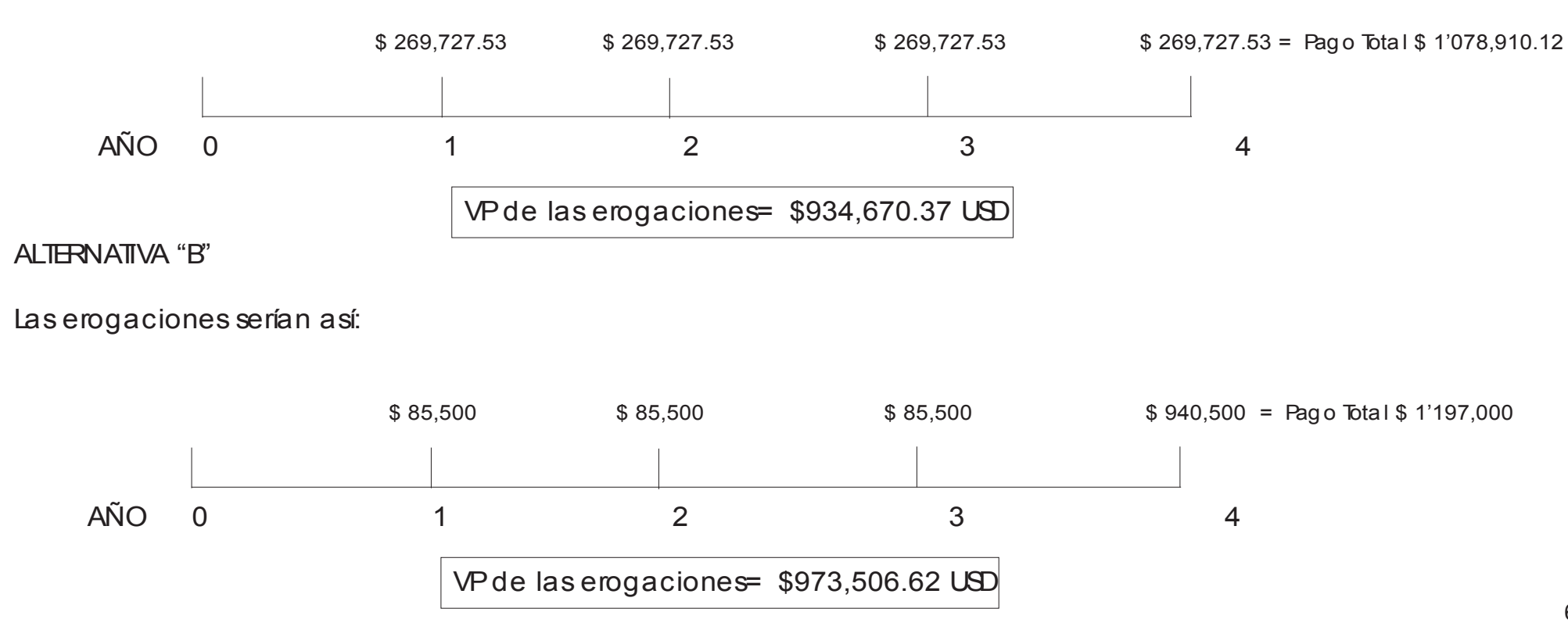

# ALTERNATIVA "C"

Las erogaciones serían así:

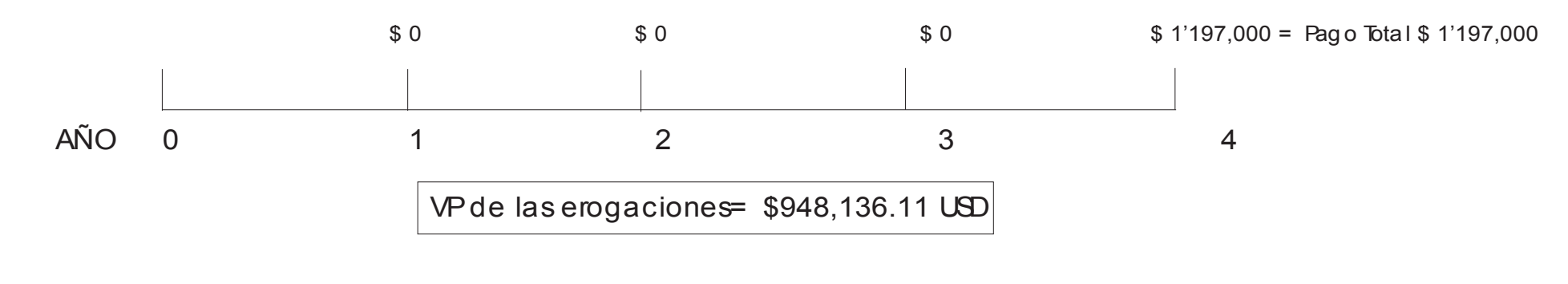

Conclusión: Considerando costo, la mejor alternativa es la "A" por tener un menor valor presente \*

\*Para todos los casos se considera una tasa de actualización del 6% anual porque así el proveedor obtendría una tasa real positivan al cobrar el 10% de interés.

# TASA INTERNA DE RETORNO TIR

Es la tasa en la cual se recupera nuestra inversión.

 $Eem$  plo $\vert$ :

\$86,000,000

Plásticos S.A. desea saber si se acepta o no el nuevo proyecto de inversión en un activo fijo por \$86,000,000. Se espera que genere \$ 21,000,000 anuales de ingresos netos durante 8 años. La TIRmínima aceptada de acuerdo a la normativa del consejo de inversión es de 23.5%. ¿ Se acepta o se rechaza el provecto ?

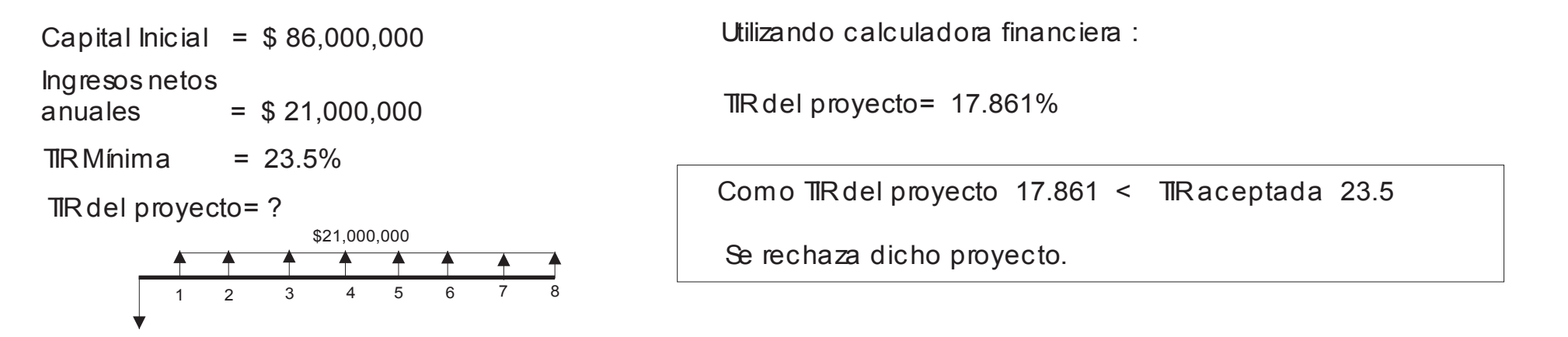

Si el VPN ( Valor Presente Neto ) de los flujos de efectivo generados evaluados al 23.5% es mayor que el capital inicial de \$ 86 millones, entonces el proyecto se acepta, de lo contrario se rechaza.

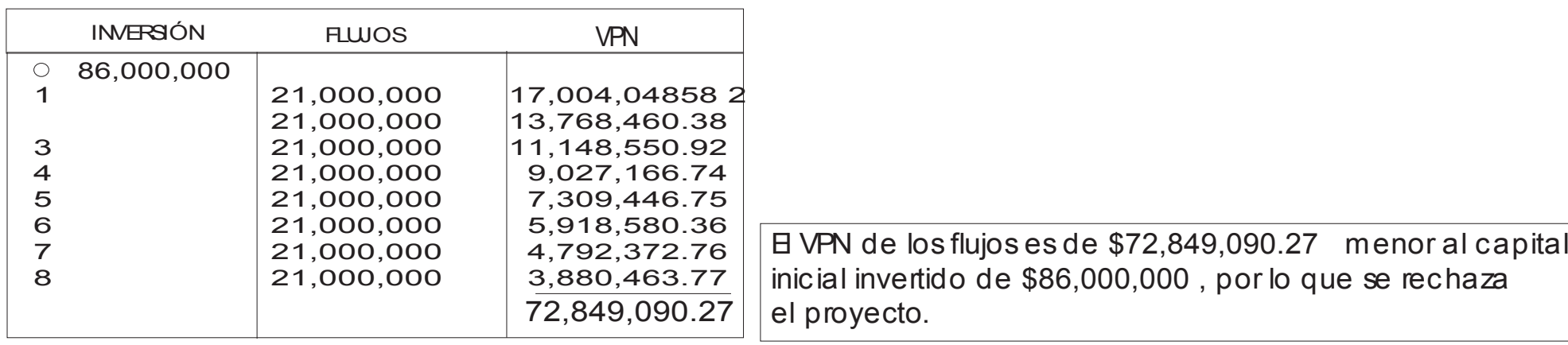

### SUPUESTOS FINANCIEROS

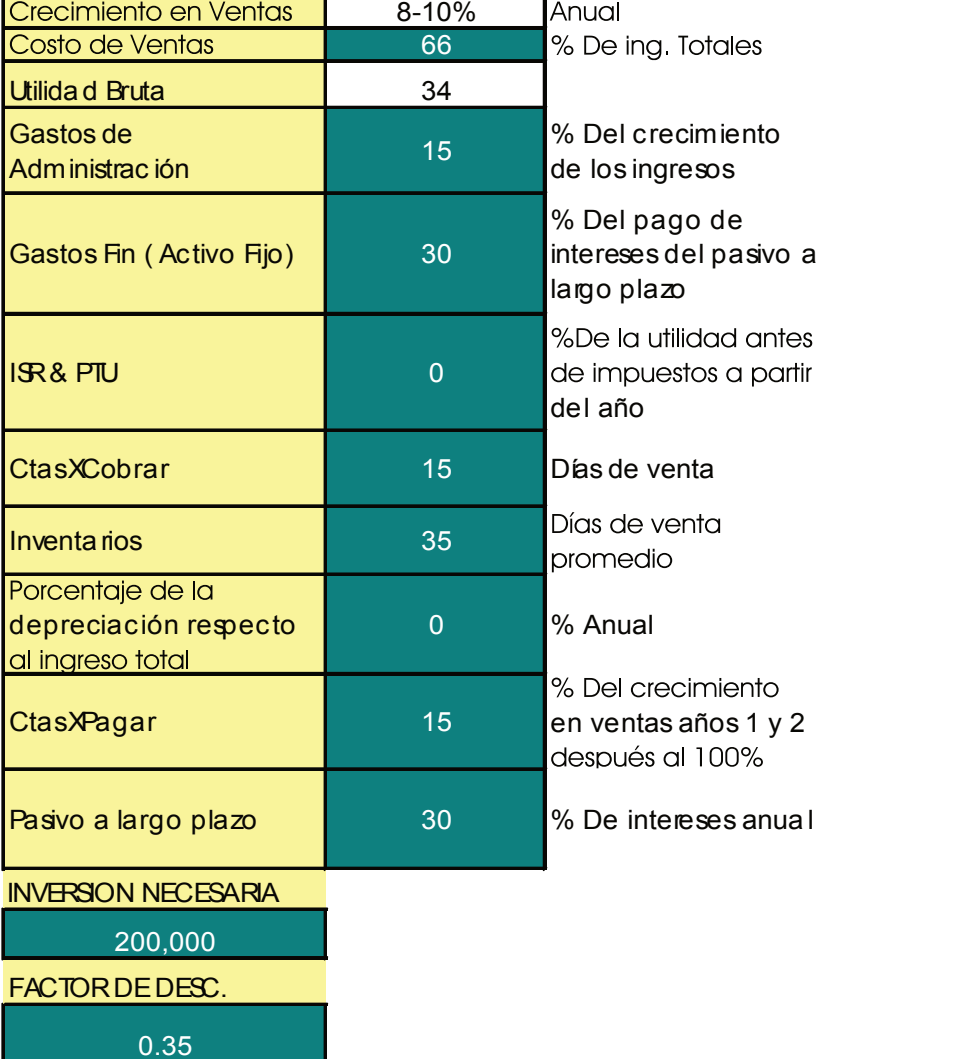

**I**NSTRUCCIONES: LLENARSUPUESTOSSOLO CELDASCOLOROBSCURO, DESPUESALIMENTAR CUENTASDELAÑO BASE, EDO. DERESULTADOS Y BALANCE GRAL. BIEN ELABORADO. POSTERIORMENTE INTRODUZCA SUS PRONOSTICOS DE VENTAS PARA LOS SIGUIENTES AÑOS 1 AL 6.

#### BALANCEGENERAL

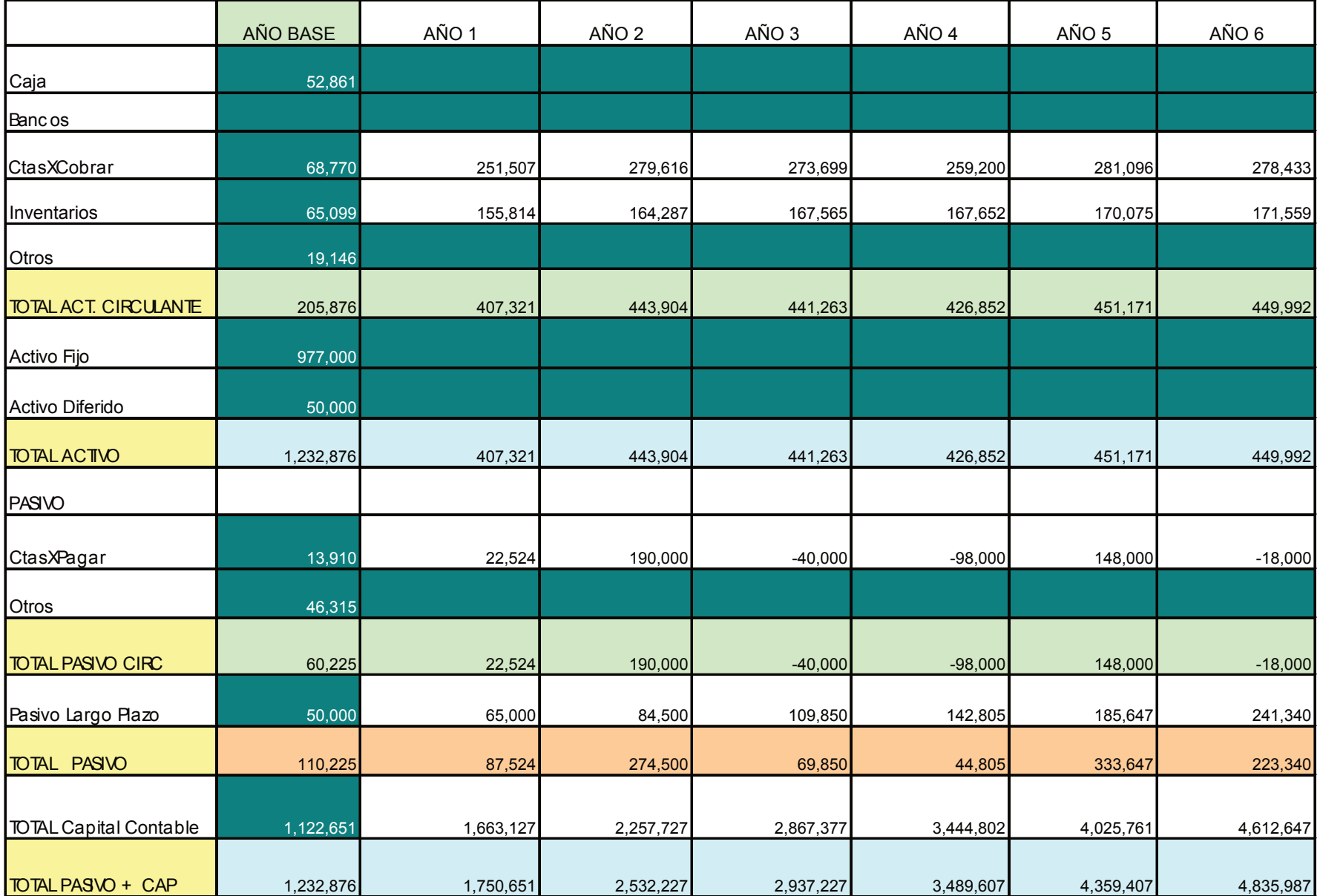

## ESTADO DERESULTADOS

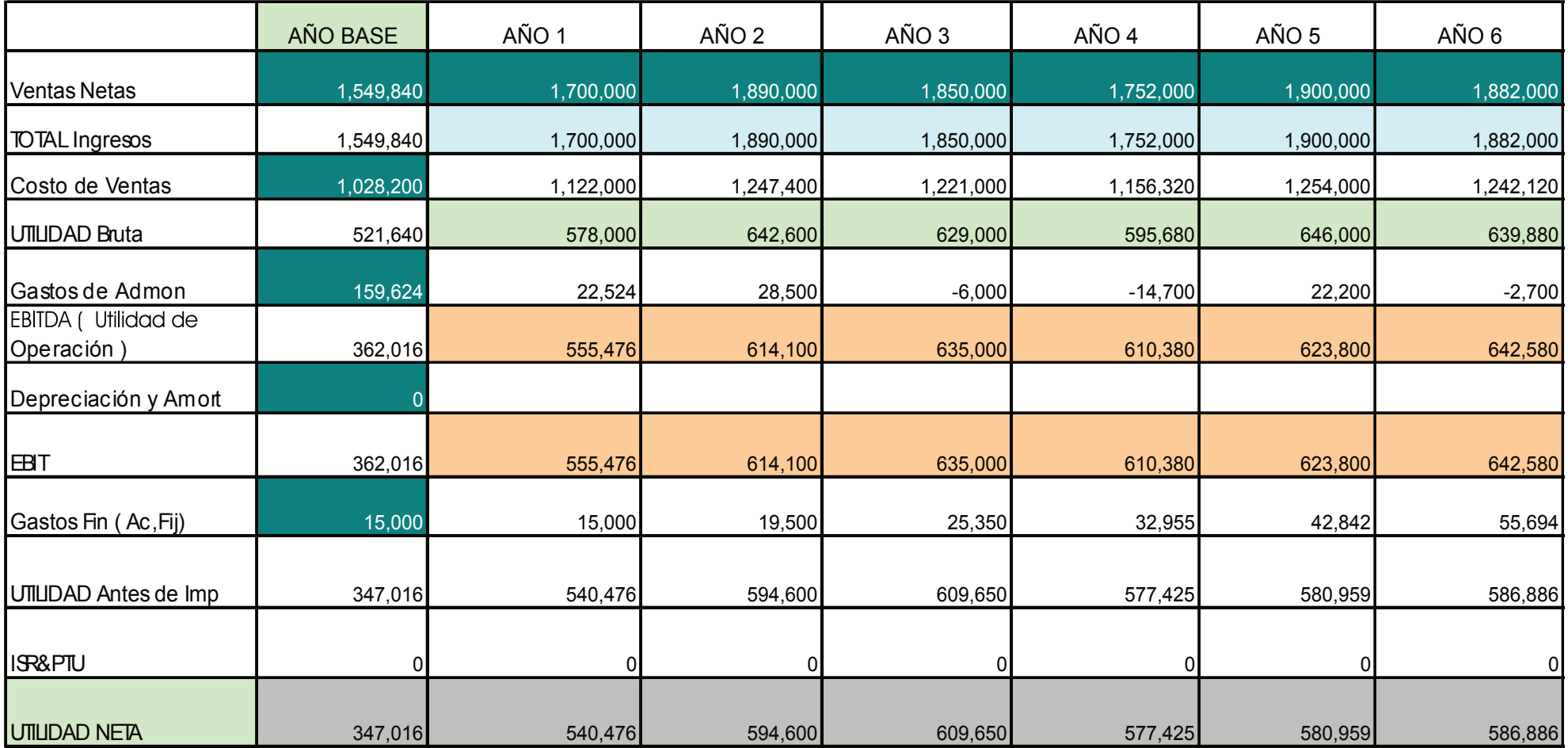
## FLUJO DE EFECTIVO

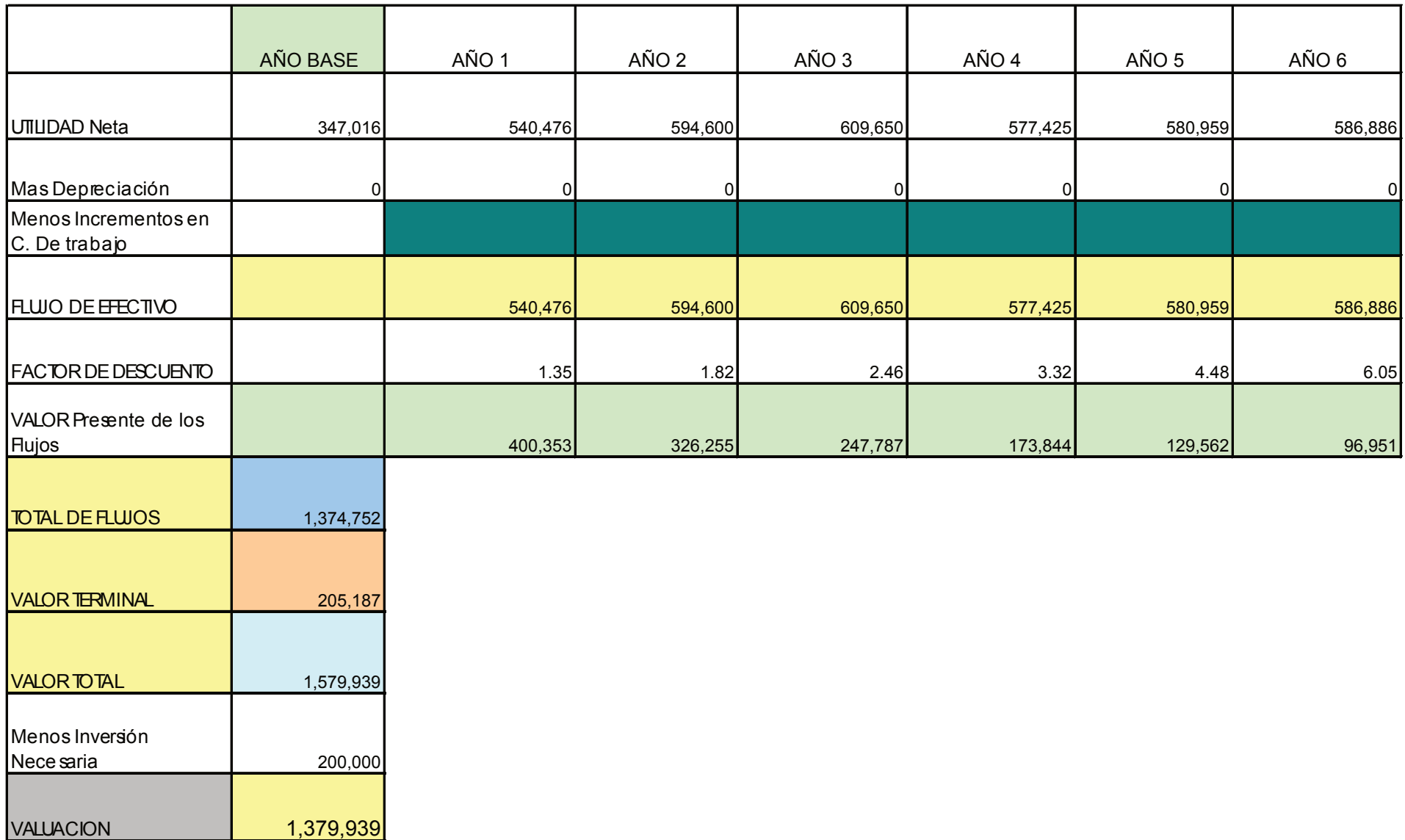